# DUNISU **UNIVERSIDADE DO SUL DE SANTA CATARINA**

**DOUGLAS DOS SANTOS DA SILVA**

### **NO LUSTRE DO CASTELO:**

## **UM LEVANTAMENTO OUTONAL DA AVIFAUNA NO**

## **PARQUE ECOLÓGICO RANCHO DOS BUGRES**

**Tubarão**

**2023**

#### **DOUGLAS DOS SANTOS DA SILVA**

#### **NO LUSTRE DO CASTELO:**

### **UM LEVANTAMENTO PRELIMINAR DA AVIFAUNA NO**

## **PARQUE ECOLÓGICO RANCHO DOS BUGRES**

Trabalho de Conclusão de Curso apresentado ao Curso de Ciências Biológicas - Bacharelado da Universidade do Sul de Santa Catarina como requisito parcial à obtenção do título de Bacharel em Biologia.

Orientadora: Prof. Patrícia Menegaz de Farias, Drª.

Tubarão 2023

#### **DOUGLAS DOS SANTOS DA SILVA**

## **NO LUSTRE DO CASTELO: UM LEVANTAMENTO PRELIMINAR DA AVIFAUNA NO PARQUE ECOLÓGICO RANCHO DOS BUGRES**

Este Trabalho de Conclusão de Curso foi julgado adequado à obtenção do título de Bacharel em Biologia e aprovado em sua forma final pelo Curso de Ciências Biológicas da Universidade do Sul de Santa Catarina.

Tubarão, 28 de junho de 2023.

Professora e orientadora Patrícia Menegaz de Farias, Drª. Universidade do Sul de Santa Catarina

\_\_\_\_\_\_\_\_\_\_\_\_\_\_\_\_\_\_\_\_\_\_\_\_\_\_\_\_\_\_\_\_\_\_\_\_\_\_\_\_\_\_\_\_\_\_\_\_\_\_\_\_\_\_

Profa. Thereza de Almeida Garbeloto, Drª. Universidade do Sul de Santa Catarina

\_\_\_\_\_\_\_\_\_\_\_\_\_\_\_\_\_\_\_\_\_\_\_\_\_\_\_\_\_\_\_\_\_\_\_\_\_\_\_\_\_\_\_\_\_\_\_\_\_\_\_\_\_\_

Prof. Rodrigo Rodrigues de Freitas, Dr. Universidade do Sul de Santa Catarina

\_\_\_\_\_\_\_\_\_\_\_\_\_\_\_\_\_\_\_\_\_\_\_\_\_\_\_\_\_\_\_\_\_\_\_\_\_\_\_\_\_\_\_\_\_\_\_\_\_\_\_\_\_\_

Pelo frio e pelo cansaço, dedico este trabalho a portadora da estrela vespertina.

#### **AGRADECIMENTOS**

Gostaria de expressar minha profunda gratidão à minha orientadora, Professora Patrícia Menegaz de Farias, pela sua orientação valiosa, paciência e expertise ao longo deste processo. Sua dedicação em me fornecer feedback construtivo e sua disponibilidade para esclarecer minhas dúvidas foram fundamentais para o desenvolvimento deste trabalho.

Agradeço aos meus familiares pelo amor, apoio e compreensão ao longo desses anos de estudo. Suas palavras de encorajamento e incentivo foram fundamentais para superar os desafios e obstáculos encontrados durante a elaboração deste trabalho.

A todos que, de alguma forma, contribuíram para o desenvolvimento deste trabalho, o meu mais sincero agradecimento.

"- Espere! Espere! - disse-lhe a ave. - A lua está surgindo. Procure o vazio no lado esquerdo do peito do dragão quando ele voar sobre você! - E, enquanto Bard detinha-se admirado, o tordo lhe contou sobre os acontecimentos na Montanha e sobre tudo o que ouvira." (TOLKIEN, 2012)

#### **RESUMO**

O Brasil possui 1.900 espécies de avifauna, destas 893 estão localizadas no bioma de Mata Atlântica, um dos 34 *hotspots* mundiais. Dentre as espécies de avifauna de Mata Atlântica 240 são consideradas endêmicas. Inserido totalmente em um fragmento de Mata Atlântica, o Parque Ecológico Rancho dos Bugres (PERB), Pedras Grandes, Santa Catarina, Brasil (Zona 22J, 670652.00 m E e 6847865.00 m S) possui extensão de sete (07) ha; e apresenta áreas classificadas como antropicamente modificada, ou em estágio intermediário de antropização, ou preservado. Com o objetivo principal da atualização do inventário da avifauna local com amostragens outonal. Foi empregada a metodologia de amostragem por ponto estacionário, na qual a trilha principal do parque foi percorrida e marcada com dez pontos para amostragem, distanciados entre si por pelo menos 50m. Coletou-se registros por 10 minutos e cada um dos pontos amostrais, que em seguida foram classificados entre registros observados, fotografados e de vocalização. Ao todo realizou-se seis campanhas entre os meses de abril e maio de 2023, período correspondente ao outono, realizadas nos períodos de maiores atividades da avifauna, no nascer do dia e no ocaso de cada campanha. Durante 72 horas de amostragens, as aves tiveram a sua vocalização gravada e quando possível foram observadas e fotografadas. Em póscampo os dados foram organizados e processados com o auxílio de aplicativos, Merlin e BirdNet, bem como literatura especializada. Foram levantadas 63 espécies de avifauna, destas, 11 espécies tiveram seu primeiro registro de ocorrência para o PERB, o que resultou em uma atualização do inventário da avifauna, passando de 133 para 144 espécies registradas. Das 11 novas espécies, três delas podem estar em processo de aumento de sua dispersão espacial e/ou em rota de migração, não havendo registros anteriores nas proximidades da área de estudo. Dentre os meios utilizados para a coleta de dados, os registros por vocalização é o de maior frequência, compreendendo mais de 80% das espécies registradas. Tais dados levantados contribuem para a atualização do inventário de avifauna no PERB, servindo de base para possíveis desenvolvimento de programas de educação ambiental e a disseminação da prática de *birdwatching*.

Palavras-chave: Inventário. B*irdwatching*. Ciência cidadã.

#### **ABSTRACT**

Brazil has 1,900 species of avifauna, of which 893 are located in the Atlantic Forest biome, one of the 34 world hotspots. Among the avifauna species of the Atlantic Forest, 240 are considered endemic. Fully inserted in a fragment of the Atlantic Forest, the Rancho dos Bugres Ecological Park (PERB), Pedras Grandes, Santa Catarina, Brazil (Zone 22J, 670652.00 m E and 6847865.00 m S) has an area of seven (07) ha; and presents areas classified as anthropically modified, or in an intermediate stage of anthropization, or preserved. With the main objective of updating the local avifauna inventory with autumnal samplings. The stationary point sampling methodology was used, in which the main trail of the park was covered and marked with ten points for sampling, spaced apart by at least 50m. Records were collected for 10 minutes and each of the sampling points, which were then classified into observed, photographed, and vocalization records. In all, six campaigns were carried out between April and May 2023, the period corresponding to autumn, carried out in periods of greater avifauna activity, at dawn, and at sunset of each campaign. During 72 hours of sampling, the birds had their vocalization recorded and, when possible, they were observed and photographed. In the post-field, the data were organized and processed with the help of applications, Merlin and BirdNet, as well as specialized literature. 63 species of avifauna were surveyed, of which 11 species had their first record of occurrence for the PERB, which resulted in an update of the avifauna inventory, going from 133 to 144 registered species. Of the 11 new species, three of them may be in the process of increasing their spatial dispersion and/or on a migration route, with no previous records in the vicinity of the study area. Among the means used for data collection, vocalization records are the most frequent, comprising more than 80% of recorded species. Such collected data contribute to the updating of the avifauna inventory in the PERB, serving as a basis for the possible development of environmental education programs and the dissemination of the practice of birdwatching.

Keywords : Inventory, Birdwatching, Citizen science.

#### **LISTA DE FIGURAS**

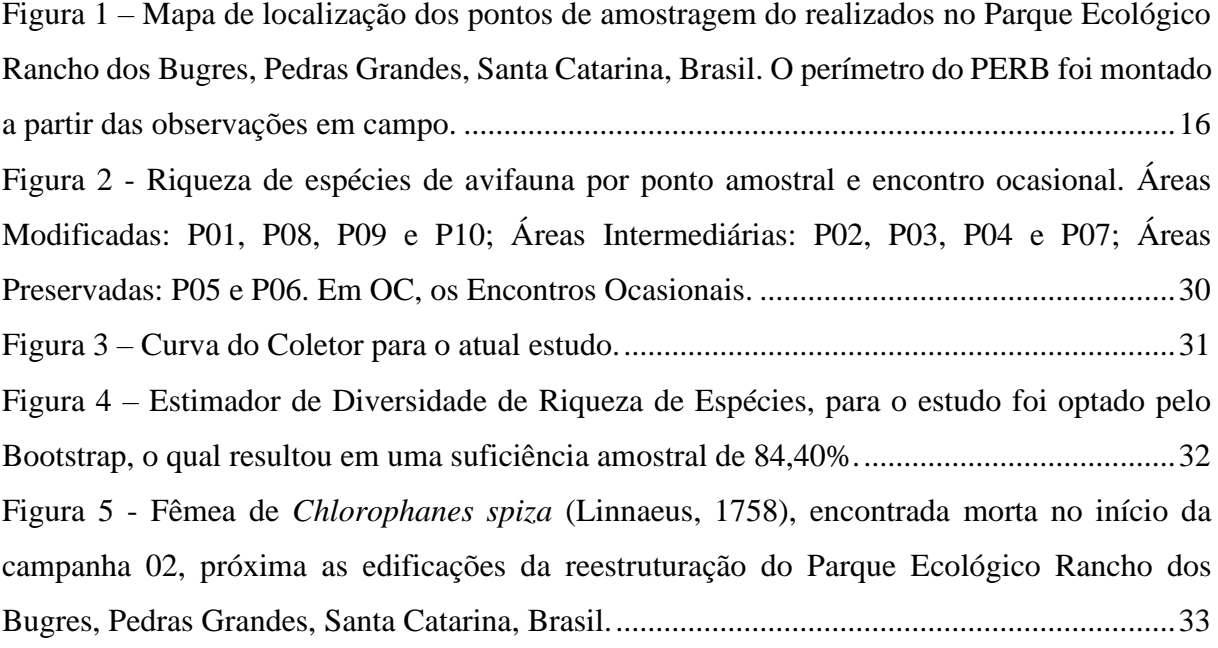

## **LISTA DE QUADROS**

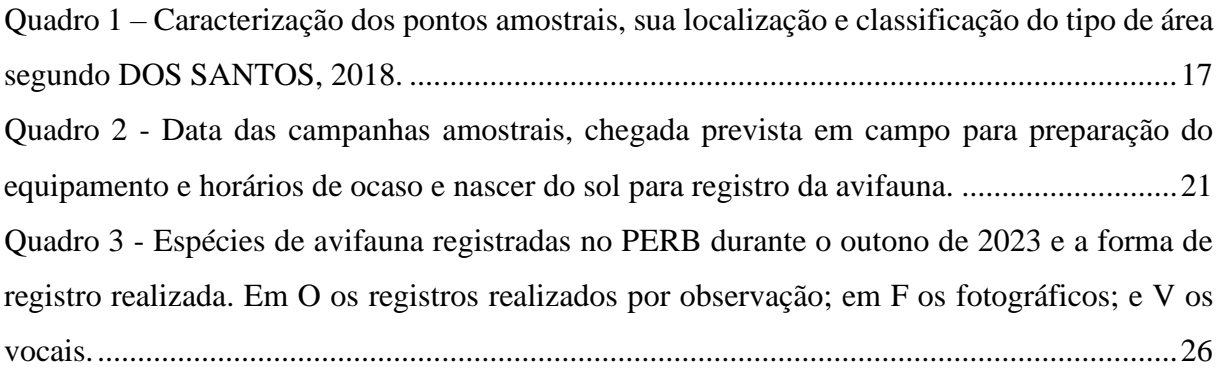

## **SUMÁRIO**

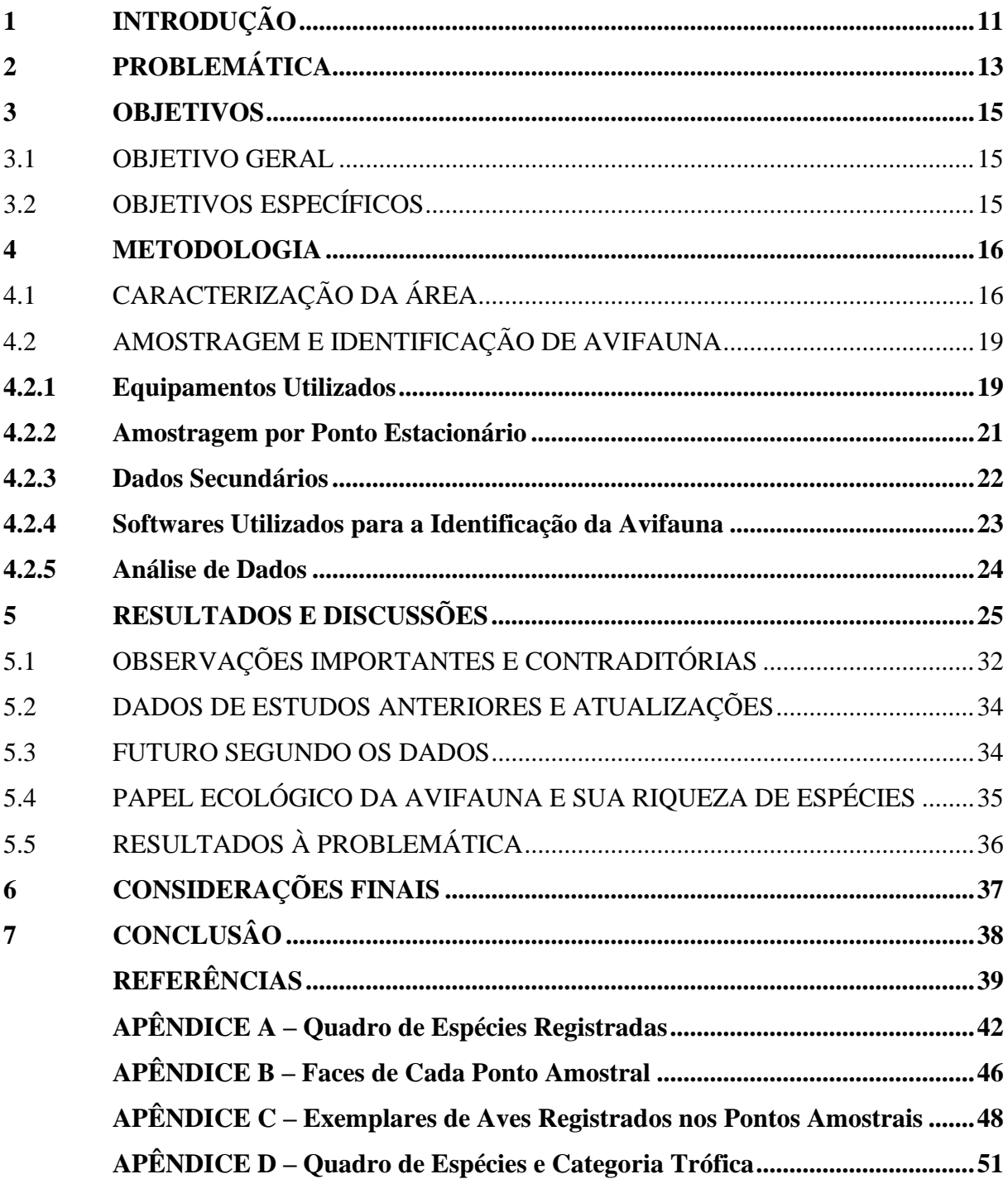

#### <span id="page-11-0"></span>**1 INTRODUÇÃO**

Atualmente considera-se que exista uma biodiversidade de aves que ultrapassa, em nível global, 9.000 espécies. Entretanto, novas pesquisas apontam que, a partir de estudos genéticos, a diversidade de espécies de avifauna pode chegar a 20.000 (BARROWCLOUGH, 2016). No Brasil, já foram registradas quase 5.000 espécies de aves, mas apenas 1.900 são consideradas comuns (CBRO, 2021). Da diversidade de espécies de aves brasileiras, 893 são encontradas na Mata Atlântica, e destas, 240 são consideradas endêmicas deste bioma, que é classificado como um dos 34 *hotspots* mundiais (CARDOSO, 2016).

Segundo Silva (2022), devido a sua capacidade de movimentação, migração e sensibilidade à mudança ambiental, as aves podem ser consideradas grandes indicadores da qualidade ambiental. Dentro de uma visão ecológica, as aves podem assumir diversos papéis que impactam diretamente a qualidade ambiental, servindo como predadores, controlando populações que estão em sua teia alimentar; polinizadores; e dispersores de sementes, sendo a base de alimentação de outros organismos (RODRIGUES, 2015; CAMPAGNOLI, 2016). As aves possuem uma grande importância na estabilidade ambiental e, portanto, sua interação com a sociedade humana deve ser muito bem planejada.

Mudanças de hábitos, como sustentabilidade e ecoturismo, que promovam uma interação mais sustentável entre a sociedade e o meio ambiente estão cada vez mais presentes na sociedade humana (DA SILVA, 2020). Tais mudanças, por meio do desenvolvimento de projetos de ecoturismo e educação ambiental, conectam de forma eficiente o cidadão e o meio que o cerca, gerando novos empregos e produção de conhecimento científico (SEKERCIOGLU, 2002; DA SILVA, 2020; SILVA, 2022).

Neste espectro, duas interações da sociedade conectam meio ambiente, fonte de renda a partir de atividades sustentáveis e aves. A primeira é a crescente difusão da prática de *birdwatching*, a qual consiste em caminhadas destinadas à observação e registro de aves, podendo ser de nível amador ao profissional. Contudo em ambas as formas é gerado renda, normalmente, para a comunidade local, seja para o setor de hotelaria, gastronomia ou turística, pois, a depender da diversidade de espécies de aves e local, um observador pode investir até, mas não somente, R \$1.700,00 por dia (SEKERCIOGLU, 2002). Em um segundo ponto, mas ainda em consequência do primeiro, existe a ciência cidadã. Nesta modalidade o cidadão, praticante de *birdwatching*, coleta dados e os disponibiliza em um banco de dados, que em seguida será utilizado para a produção de informação científica. Tal modalidade possui a capacidade de gerar informações atualizadas e de forma participativa da sociedade (DA SILVA,

2020). A junção das duas modalidades possui a capacidade de aliar o lazer, o desenvolvimento da comunidade local e a produção de conhecimento científico.

Além do desenvolvimento local, tais práticas ainda servem de incentivo financeiro para a preservação ambiental, desenvolvimento de questões relacionadas à educação ambiental e conhecimento social e registro de espécies da avifauna, montando assim um inventário. Entretanto, apesar de modalidades como *birdwatching* e ciência cidadã apresentarem-se como uma boa alternativa para o desenvolvimento local e produção de novas informações, elas por si só também causam uma boa carga de impactos caso não sejam muito bem executadas. Distúrbios pelo uso de reprodução de vocalização e caminhadas podem acarretar o abandono de local ou ninho pela ave e a possibilidade de degradação cultural pelo turismo, são alguns exemplos negativos do que pode ocorrer caso não se tenha um bom planejamento e desenvolvimento de tais ações (SEKERCIOGLU, 2002; DA SILVA, 2020). Para isso, um devido planejamento e investimento para estudos locais tornam-se necessários.

Segundo Da Silva (2020), nas duas últimas décadas, os estudos científicos sobre a avifauna da mata atlântica vêm crescendo, entretanto, a região sul é a que menos apresenta informações e estudos neste ramo, quando comparado a região sudeste e nordeste. Isto é consequência do fato de que nas últimas décadas aumentaram as quantidades de investimentos federais para a pesquisa e manutenção do meio ambiente. Dentre estes estudos, existe uma certa tendência para estudos relacionados a comunidades e populações, inventário e extensão da ocorrência da avifauna. Apesar de ser um campo muito bem estudado, conhecer a avifauna local ainda se mostra inicialmente necessária para que, em seguida, se inicie o desenvolvimento de projetos mais complexos (SEKERCIOGLU, 2002; DA SILVA, 2020; SILVA, 2022), sendo alguns exemplos, trilhas ecológicas, *birdwathcing*, programas de educação ambiental, parceria com guias locais e associações de artesãos.

#### <span id="page-13-0"></span>**2 PROBLEMÁTICA**

Encontrada em três países da América do Sul (Brasil, Paraguai e Uruguai), a Mata Atlântica possui sua maior parte no território brasileiro, cerca de 90% (DE LARA MUYLAERT) *et. al*, 2018; CARDOSO, 2016). Dentro do território brasileiro estende-se por 17 estados, indo do litoral nordestino até o Rio Grande do Sul, cobrindo uma área de 1.360.000 km² (SOSMT, 2023). Possui clima predominantemente tropical úmido, com variação de temperatura anual de 10 a 20ºC e pluviometria de 1.000mm bem distribuída ao longo do ano (CARDOSO, 2016). Apesar de ser considerada como um único bioma, apresenta uma grande variação fitofisionômica, possuindo oito classificações florestais e uma grande variedade de fauna, abrigando cerca de 60% da fauna ameaçada brasileira (CARDOSO, 2016; ZANINI *et. al*, 2020). Neste cenário, a Mata Atlântica é reconhecida como um *hotspot* devido a sua alta concentração de espécies endêmicas e velocidade de fragmentação e degradação (DE LARA MUYLAERT *et. al.*, 2018). Ano após ano, a Mata Atlântica sofre da pressão de lavouras de monoculturas, desmatamento ilegal e expansão demográfica, sendo que em Santa Catarina restam 17,46% de sua extensão original (SALERMO & MÜLLER, 2011; CARDOSO, 2016; SOSMT, 2023).

Originalmente, Santa Catarina era completamente coberta pela Floresta Atlântica. Para Cardoso (2016) atualmente são encontradas 893 espécies de aves no bioma, porém, 240 são endêmicas e, outras 118 estão em risco de extinção segundo a IUCN (*The International Union for Conservation of Nature's* - União Internacional para a Conservação da Natureza). Com grande importância ecológica, as aves contribuem tanto na dispersão de sementes, principalmente as aves grandes que podem carregar o fruto por inteiro, o que quebra a dormência da semente, quanto com a polinização de plantas, como indicadores de qualidade ambiental, a partir de relações específicas, o que culmina na manutenção da biodiversidade de florestas tropicais (VALLS, 2016; CAMPAGNOLI *et. al.*, 2016; RODRIGUES, 2015; CONSTANTINI, 2016). Cerca de 65,0% da avifauna pertence a ambientes florestais e a fragmentação destes ambientes, faz com que o fluxo gênico das espécies na Mata Atlântica catarinense diminua, e assim ocasione a perda de relações especialistas (VALLS, 2016; RODRIGUES, 2015). Como exemplo de relação específica temos as aves dispersoras de sementes, seu trato digestório é necessário para a quebra da dormência das sementes sem que essas sejam danificadas. Logo, uma boa composição de avifauna possui uma relação positiva com o desenvolvimento de um bioma.

Localizado no sul do estado de Santa Catarina, em meio a um fragmento de Mata Atlântica, o município de Pedras Grandes possui 174 espécies de aves registradas, destas, seis estão listadas como quase ameaçadas e três como vulneráveis (BIANCO, 2008; WIKIAVES, 2023). O Parque Ecológico Rancho dos Bugres (PERB) está localizado no interior deste município e é mantido pela Prefeitura Municipal de Pedras Grandes e em parceria com a Cappo del Mondo (SUL AGORA, 2022). Destinado a visitação e educação ambiental, o parque atualmente passa por reestruturação, para assim fazer parte da rota gastronômica italiana, e o inventário da diversidade de espécies de aves presentes é atualizada até 2008, sendo assim, a realização de trabalhos de conservação da avifauna tendem a ser mais genéricos. O atual trabalho tem por objetivo, de modo preliminar, descrever a diversidade de espécies de avifauna local, para assim servir de base para elaboração de estratégias e ações de conservação das mesmas.

#### <span id="page-15-0"></span>**3 OBJETIVOS**

#### <span id="page-15-1"></span>3.1 OBJETIVO GERAL

Inventariar a comunidade de avifauna presente no Parque Ecológico Rancho dos Bugres, no outono de 2023.

#### <span id="page-15-2"></span>3.2 OBJETIVOS ESPECÍFICOS

- Inventariar, a partir da bibliografia atual as espécies de aves com possíveis ocorrências no município de Pedras Grandes;
- Inventariar através de diferentes metodologias de coleta *in situ*, as espécies de aves com possíveis ocorrências no município de Pedras Grandes;
- Quantificar a riqueza de espécies de aves no Parque Ecológico Rancho dos Bugres;
- Caracterizar os níveis de regeneração florestal dos pontos amostrais, com o objetivo de verificar evidências de distribuição das espécies de aves;
- Comparar o inventário de espécies do atual estudo com o de estudos anteriores na área;

#### <span id="page-16-1"></span>**4 METODOLOGIA**

#### <span id="page-16-2"></span>4.1 CARACTERIZAÇÃO DA ÁREA

Localizado no município de Pedras Grandes em Santa Catarina, na comunidade de Azambuja, o Parque Ecológico Rancho dos Bugres (PERB) está inserido numa área de Mata Atlântica classificada como Floresta Ombrófila Densa Subtropical (DOS SANTOS & DE FARIAS, 2016), Zona UTM 22J 670652.00 m E e 6847865.00 m S. Apresentando clima Cfa (temperado subtropical) e temperaturas médias anuais de 16º a 27ºC (DOS SANTOS *et. al.*, 2018). O parque possui uma extensão de sete (07) há (Figura 01).

<span id="page-16-0"></span>Figura 1 – Mapa de localização dos pontos de amostragem do realizados no Parque Ecológico Rancho dos Bugres, Pedras Grandes, Santa Catarina, Brasil. O perímetro do PERB foi montado a partir das observações em campo.

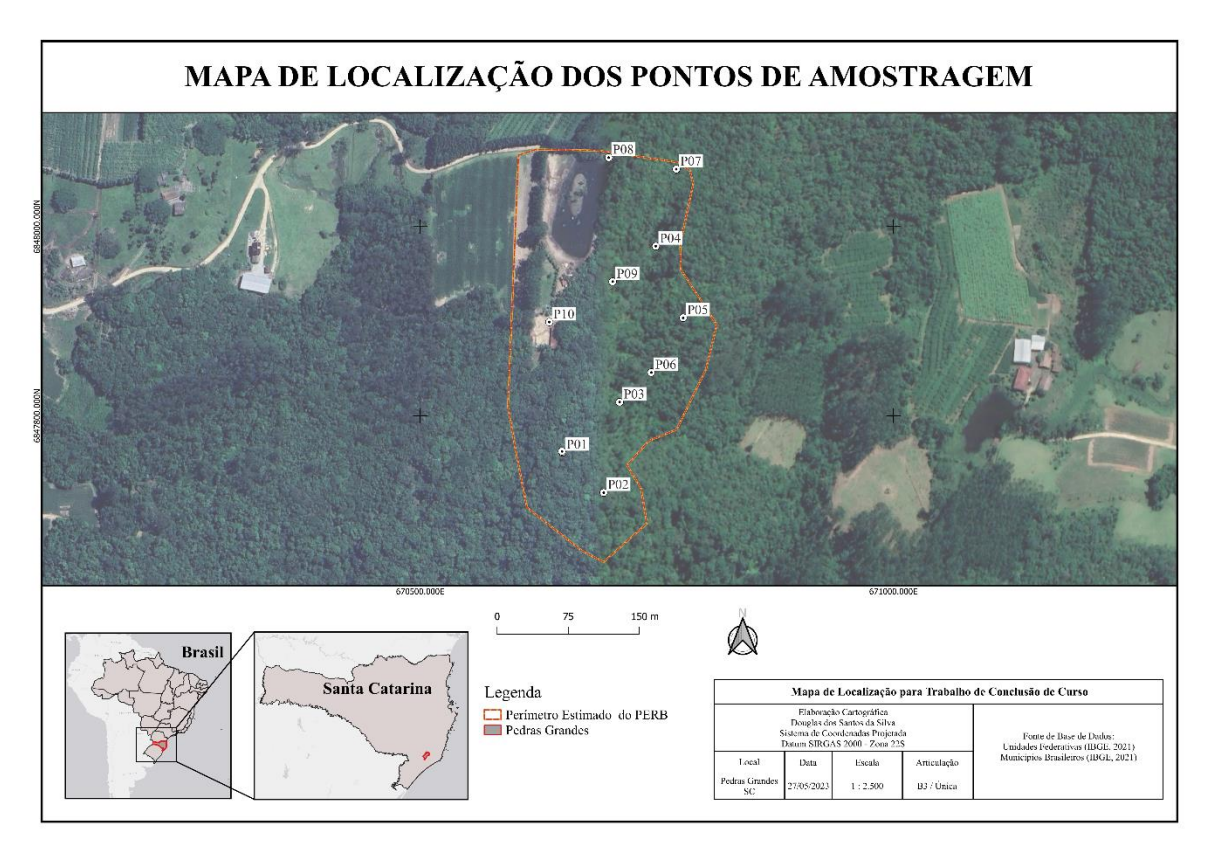

Fonte: Elaboração do autor, 2023.

Os pontos amostrais foram dispostos de modo que ficassem em um raio entre 50 e 100m de distância entre si, de modo a diminuir a interferência de amostragens entre eles, entretanto a localização dos pontos não segue os mesmos utilizados por Bianco (2008). Baseado em suas

características, cada ponto foi classificado entre três tipos de áreas: 1. preservados, quando possuírem uma dominância de vegetação nativa, principalmente *Euterpe edulis* (Martius, 1824); 2. intermediários, quando apresentar vegetação nativa, mas sem dominância específica ou monogênica e; 3. modificado, quando apresentar grandes áreas abertas e presença de espécies exóticas (DOS SANTOS, 2018). Ao total foram determinados 10 pontos amostrais (**Quadro 01; Figura 01**), sendo dois (02) classificados como preservados, quatro (04) intermediários e quatro (04) modificados. As fotografias dos pontos amostrais podem ser observadas no APÊNDICE B.

Referente as áreas modificadas, esta classificação é devido a reestruturação que o PERB se encontrava durante o estudo. As edificações existentes: restaurante; banheiros e ponte; estavam passando por reformas; e novas edificações: sorveteria; cafeteria; choperia e viveiro de aves; estavam sendo construídas. A reestruturação e reforma realizada tem por função atrair visitantes para um dos novos objetivos do PERB que é participar da rota gastronômica italiana.

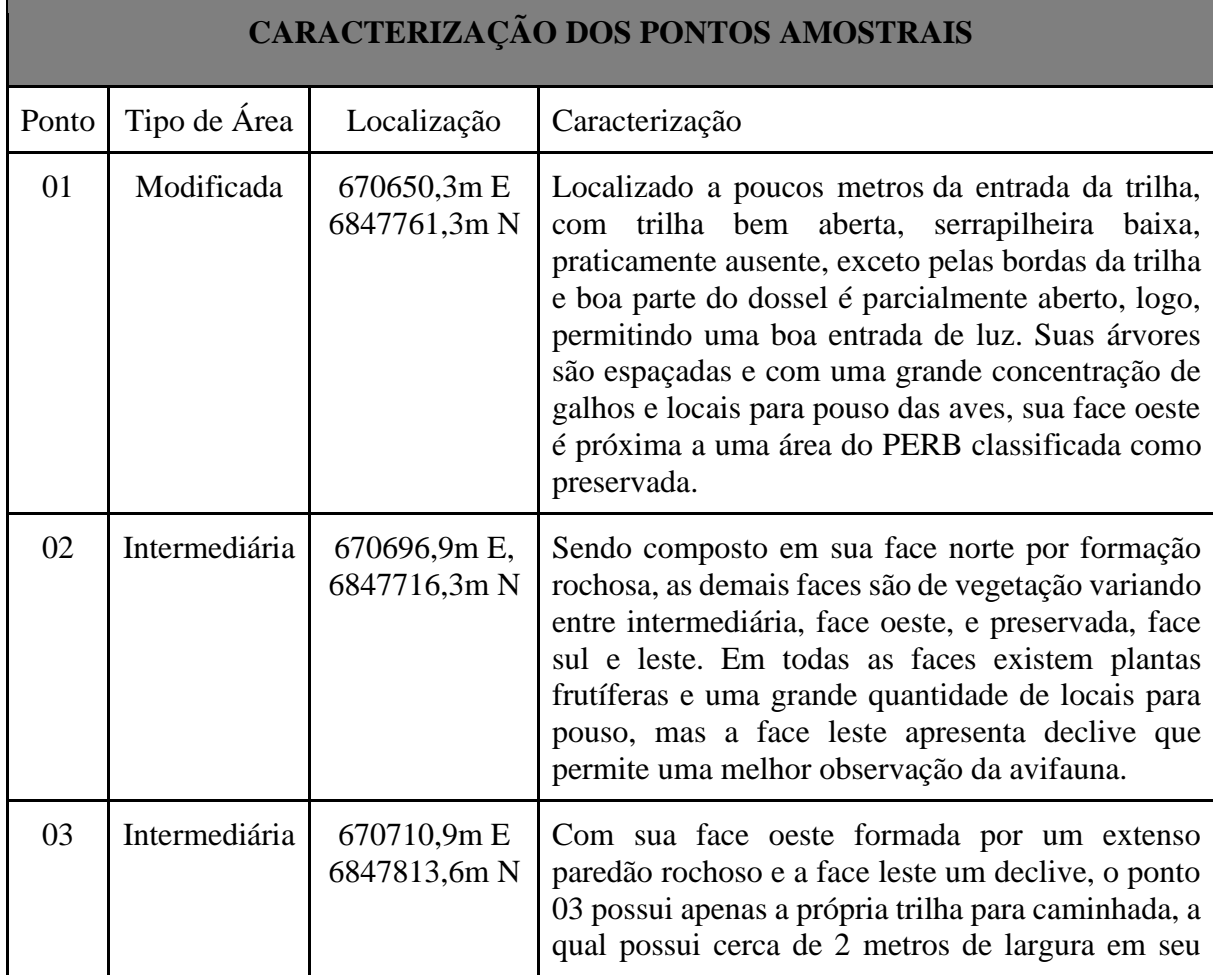

<span id="page-17-0"></span>Quadro 1 – Caracterização dos pontos amostrais, sua localização e classificação do tipo de área segundo DOS SANTOS, 2018.

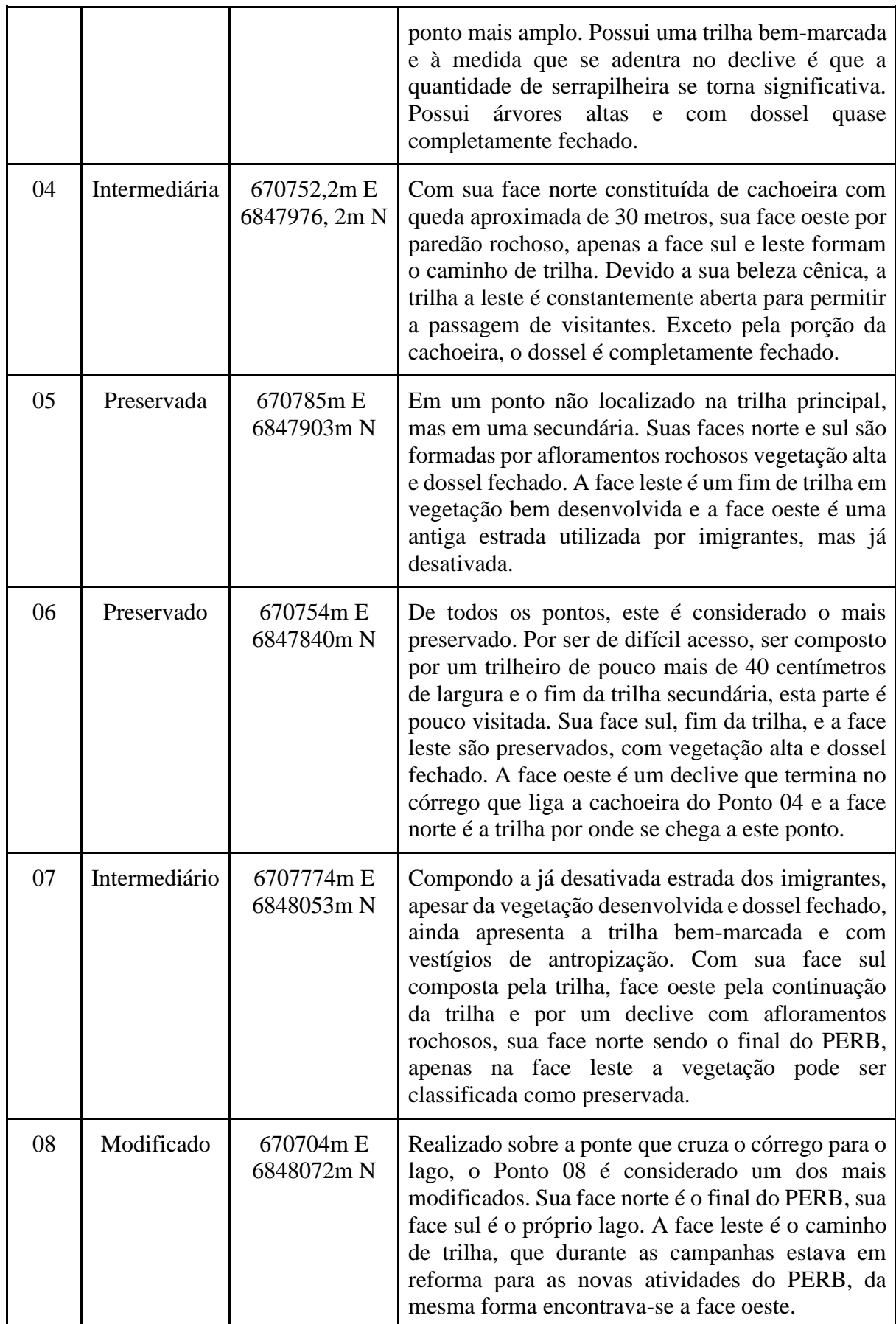

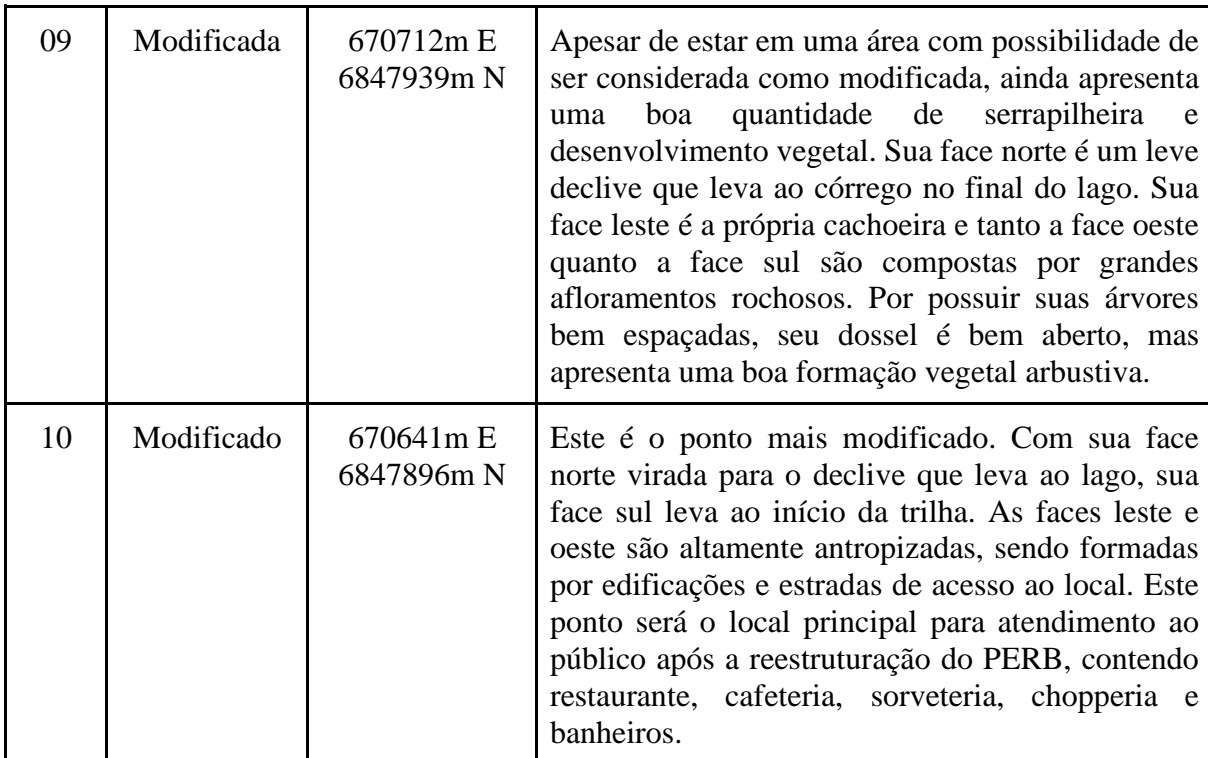

Fonte: Elaboração do autor, 2023.

#### <span id="page-19-0"></span>4.2 AMOSTRAGEM E IDENTIFICAÇÃO DE AVIFAUNA

A amostragem da avifauna ocorreu em duas abordagens, a primeira abordagem consistia em realizar o levantamento de dados primários, a partir do uso dos equipamentos em campo e da metodologia definida, por ponto amostral (MINAS GERAIS, 2020). Em uma segunda abordagem, foram pesquisados dados secundários a partir de trabalhos científicos já produzidos na área de estudo, registros em banco de dados de ciência cidadã, literatura e softwares para a identificação das espécies. Todas as etapas estão descritas a seguir.

#### <span id="page-19-1"></span>**4.2.1 Equipamentos Utilizados**

O primeiro equipamento utilizado para a identificação da avifauna são os binóculos. Considerando a luminosidade e distorção das cores, que podem impedir a correta identificação das aves, foi utilizado os binóculos Celestron 7x50 cuja lente permite a boa entrada de luz e correta percepção das cores.

Em campo, esta foi a ferramenta primária. Toda a área do ponto era varrida a olho nu em busca de movimento e indícios de aves. A partir do momento que se localizava a ave passava-se a utilização dos binóculos e; era realizado um registro físico em caderneta de campo, anotando tamanho, características do bico, patas e penas, buscando detalhar ao máximo. Tais registros foram necessários para confirmação de espécies, uma vez que o alcance e nitidez dos binóculos são superiores ao da máquina fotográfica.

Durante o levantamento da avifauna, como complemento às observações com binóculos, os registros fotográficos foram realizados com câmera fotográfica DSLR Canon EOS Rebel T100 equipada com uma lente Canon EF 75-300mm F/4-5.6 III. Utilizada no modo de disparo contínuo, com velocidade variando entre 1/100 e 1/1000 e F variando entre 5.4 e 7.1, a depender da luminosidade do local. A ISO padrão utilizada foi a 400. Para um melhor controle de luz, balanço de branco e qualidade das fotos, mesmo para uma pós-produção da foto, o formato decidido para as fotos foi o RAW.

Devido ao movimento errático, luminosidade e velocidade das aves, a máquina fotográfica teve um papel complementar ao estudo, sendo assim, a câmera era utilizada após as primeiras notas em caderneta. No pós-campo, as fotografias formaram um banco de dados facilitador na identificação das espécies encontradas.

Como forma de identificação, confirmação de identificação e registro de ocorrência foi optado pela utilização de um gravador de áudio, para tanto foi escolhido o gravador ZOOM H1N. Contando com um microfone estéreo X/Y em 90º e capacidade de captura de 120 db, os registros vocais foram gravados em WAV em 44.1k / 16bit. Como o ambiente comumente apresentava uma boa quantidade de ventos, o que poderia inutilizar a gravação, o gravador foi equipado com um *deadcat*, acessório que diminui o som dos ventos e preserva a qualidade de gravação. Para confirmação de presença de avifauna, pois o gravador ampliava a percepção auditiva, e funcionamento do equipamento, durante os períodos de gravação, fones de ouvido eram acoplados ao gravador.

O início da amostragem do ponto iniciava-se com a gravação, quando eram identificados o ponto e o horário de amostragem. A gravação seguia por toda a duração da amostragem, 10 minutos, após este tempo era encerrada. Durante o processamento de dados, as gravações foram organizadas em diretórios especificados por ponto amostral. Dentro dos diretórios específicos para cada ponto amostral, as gravações receberam identificação composta por data e horário da gravação. Posteriormente, todas as gravações foram ouvidas na busca da identificação das espécies registradas. Neste aspecto, os registros de vocalização serviram de base de confirmação das espécies de aves.

Durante a visita preliminar ao campo de estudo, a trilha foi percorrida de forma a marcar pontos para as amostragens. Para a marcação dos pontos amostrais foi utilizado o Garmin etrex 30x, o qual possui capacidade para trabalhar com satélites GPS (Sistema de Posicionamento Global) e GLONNAS (*Global Navigational Satellite System*), aumentando a capacidade de captura de dados dos satélites (GARMIN, 2023). Entretanto, não é confirmado pela fabricante a sua taxa de precisão, apenas que a possui, de forma confiável, mesmo sob densa vegetação, o que se torna um grande diferencial, principalmente para as áreas classificadas como preservadas (GARMIN, 2023).

#### <span id="page-21-1"></span>**4.2.2 Amostragem por Ponto Estacionário**

A amostragem foi realizada ao longo de seis (06) campanhas ocorridas no outono de 2023. Cada campanha era composta por dois momentos de amostragens, um no ocaso e outro no nascer do dia. Os horários foram definidos em acordo com os dados do Instituto de Astronomia, Geofísica e Ciências Atmosféricas (IAG) da Universidade de São Paulo (USP – Quadro 02), devido ao fato de serem os momentos de maior atividade das aves (WIKIAVES, 2023). A trilha era percorrida do ponto 01 ao ponto 10 nos dois momentos. Para uma melhor amostragem dos pontos, o sentido era alternado entre as campanhas, iniciando pelo ponto 01 e indo em sentido ao ponto 10 em uma campanha e, na seguinte, iniciando pelo ponto 10 e indo em sentido ao ponto 01 (MINAS GERAIS, 2020). Desta forma, foi possível realizar a amostragem em horários semelhantes independente do sentido adotado para percorrer os pontos amostrais.

| Campanha       | Data                          | Chegada prevista<br>em<br>campo no sábado | Ocaso<br>(sábado) | Saída prevista<br>do<br>campo no<br>domingo | <b>Nascer</b><br>(Domingo) |
|----------------|-------------------------------|-------------------------------------------|-------------------|---------------------------------------------|----------------------------|
| 1              | 15 <sub>e</sub><br>16/04/2023 | 14h30min                                  | 17h55min          | 11h00min                                    | 06h20min                   |
| $\overline{2}$ | 27e<br>28/04/2023             | 14h30min                                  | 17h45min          | 11h00min                                    | 06h25min                   |
| 3              | 06e<br>07/05/2023             | 14h30min                                  | 17h37min          | 11h00min                                    | 06h30min                   |

<span id="page-21-0"></span>Quadro 2 - Data das campanhas amostrais, chegada prevista em campo para preparação do equipamento e horários de ocaso e nascer do sol para registro da avifauna.

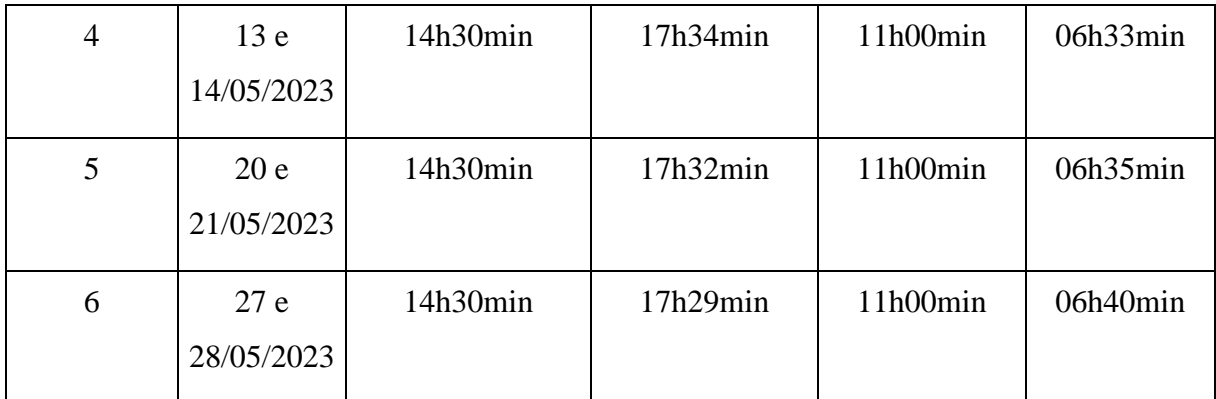

Fonte: Elaboração do autor, 2023.

Visando a possibilidade de encontro com a avifauna durante o percurso das trilhas, os 10 pontos amostrais foram separados entre si por pelo menos 50m de distância e com características cênicas próprias (VIELLIARD *et. al*., 2010; MINAS GERAIS, 2020). O percurso era realizado com dois observadores, aumentando a chance de localização das aves. Para cada ponto amostral, com o uso do gravador de áudio, ao longo de 10 minutos, registrava toda a vocalização da área e, em paralelo, um observador explorava a vegetação com o auxílio dos binóculos, enquanto o outro o fazia a olho nu em busca das espécies de aves. Quando possível era realizado o registro fotográfico, e a ave era descrita na caderneta de campo para posterior identificação. A metodologia por ponto estacionário foi escolhida pela alta capacidade de detecção de espécies de avifauna e pela vantagem do observador se concentrar apenas na identificação das espécies, podendo assim criar um inventário mais completo (BIBBY *et. al.*, 1998; VIELLIARD *et. al*., 2010; MINAS GERAIS, 2020). Quando comparado a captura e recaptura, o método por ponto estacionário apresenta maior eficiência para amostragem da avifauna (MACHADO, 1996).

Ao longo das trilhas ainda foram possíveis os encontros ocasionais. A vocalização, fotografia e descrição em caderneta foram registrados para posterior identificação, entretanto esses dados entram de forma a parte durante o processo de análise de dados. O tempo médio para percorrer a trilha, somando o tempo necessário para amostragem dos pontos e possíveis encontros ocasionais era de três (03) horas, totalizando seis (06) horas amostradas por observador por campanha, e no total 72 horas amostrais para os dois observadores.

#### <span id="page-22-0"></span>**4.2.3 Dados Secundários**

Com o intuito de promover a ciência cidadã, o WIKIAVES desempenha um papel fundamental ao fornecer, apoiar e disseminar dados para pesquisas. Sua base de dados abrange mais de 4,5 milhões de registros, provenientes de aproximadamente 45 mil observadores cadastrados. Além disso, conta com informações sobre mais de 1.900 espécies de aves encontradas no Brasil. Esses números reafirmam o WIKIAVES como a maior comunidade de observadores de aves no país (WIKIAVES, 2023). Para a identificação das aves presentes neste trabalho, inicialmente foi produzido um inventário preliminar das espécies de avifauna registradas no município de Pedras Grandes. Como retorno, o site WIKIAVES entregou uma listagem com 120 espécies de aves, sendo 113 LC (*Least Concern –* Pouco Ameaçado), 04 NT (*Near Threatened* – Quase Ameaçado) e 03 VU (*Vulnerable* - Vulnerável). Posteriormente essa lista foi atualizada com os registros obtidos por Bianco (2008). De posse da lista, agora com 174 espécies de aves registradas no município (BIANCO, 2008; WIKIAVES, 2023), todos os registros foram comparados à lista para uma identificação mais precisa. O site teve uma grande função, pois nele é possível encontrar diversos registros fotográficos e vocais das aves, assim como um fórum ativo, o qual ajuda na identificação das aves que porventura não se tivesse certeza.

Escrito por Tomas Sigrist e publicado pela editora Avis Brasilis, o "Aves do Brasil Oriental: Guia de Bolso" possui mais de 1.000 espécies de aves encontradas na porção oriental do Brasil. Produzido com gravuras desenhadas, apresentando a localização e distribuição das espécies e classificando-as em espécies migratórias e nativas, sendo esta última ainda detalhada se há ou não uma boa quantidade de dados sobre o espécime. Por fim, algumas espécies ainda apresentam gravuras de fase juvenil e adulta, para fêmea e macho (SIGRIST, 2015). De forma complementar ao livro anterior, "Aves Brasileira e Plantas que as Atraem" é mais abrangente em sua descrição, totalizando cerca de 1.800 espécies de aves (FRISCH & FRISCH, 2005). Em pós-campo, os livros foram utilizados para identificação das aves, mas além disso, tiveram grande importância para a verificação de local de abrangência e confirmação entre espécie nativa, exótica ou migratória.

#### <span id="page-23-0"></span>**4.2.4 Softwares Utilizados para a Identificação da Avifauna**

Em pós-campo, as gravações foram analisadas, sendo algumas gravações tratadas para facilitar a identificação. Por ser um software de uso gratuito e de fácil manuseio o AUDACITY foi escolhido para usar em conjunto com o sistema operacional Windows 10. O uso foi estritamente ao que se refere cortar e limpar faixas de som de ruídos, tornando a identificação mais precisa.

Em complemento e acesso rápido à informação, o aplicativo MERLIN foi utilizado tanto durante os trabalhos em campo, quanto para trabalhos pós-campo. Por ser um aplicativo de celular, a versão para Android; foi realizado o *download* da base de dados para a região sul do Brasil. Sua base de dados possui fotos e vocalização de cada espécie, recebendo atualizações constantes. As ferramentas mais utilizadas para a identificação de espécies foram os filtros de espécies e o formulário para lista de possíveis espécies.

Seguindo o mesmo princípio do aplicativo anterior, e sendo distribuído pelo mesmo grupo, o BirdNET teve sua função na identificação das aves pela sua vocalização. Podendo gravar uma faixa de áudio e, em seguida, montar uma lista de espécies possíveis para a vocalização analisada, o aplicativo acelerava a identificação e proporcionava maior precisão. Ao contrário do aplicativo anterior, este necessita de acesso à internet para o seu funcionamento, logo, seu uso ficou restrito ao pós-campo.

#### <span id="page-24-0"></span>**4.2.5 Análise de Dados**

Após as coletas de dados em campos, os mesmos foram processados para assim dar origem a uma planilha-base com: referência de dados secundários em Pedras Grandes/SC; data de registro da espécie no estudo atual; ordem, família; gênero e epíteto específico; autor; nome popular; grau de ameaça pela IUCN (*International Union for Conservation of Nature's* - União Internacional Para a Conservação da Natureza) e CONSEMA (Conselho Estadual do Meio Ambiente de Santa Catarina); modo de registro; pontos registrados; peso médio da espécie; categoria trófica; estrato; e distribuição espacial.

De posse dos dados foi possível realizar análises: estatísticas (curva do coletor e estimador de diversidade de riqueza da espécie) com o uso do software *EstimateS*); estrato de ocorrência da espécie; categoria trófica; e distribuição espacial, a qual é utilizada de forma temporal a partir dos dados secundários. A curva do coletor é uma análise que tem por objetivo verificar o surgimento de novas espécies amostradas ao longo das campanhas, sendo assim é uma informação de riqueza acumulada de espécies. Após verificar a Curva do Coletor, preparou-se os dados para análise de estimativa de diversidade de riqueza de espécies. Para esta análise foram levadas em consideração as particularidades do estudo, a quantidade de áreas amostrais e metodologia de amostragem utilizada, para então optar pelo estimador Bootstrap

#### <span id="page-25-0"></span>**5 RESULTADOS E DISCUSSÕES**

Foi registrado um total de 63 espécies de avifauna para o PERB durante o outono de 2023, distribuídos em 36 famílias e 27 gêneros (ver apêndice B). A espécie com maior número de registros foi a *Carponis cucullata* (Swainson, 1821). Quanto ao tipo de registro mais frequente, percebeu-se que por vocalização apresenta uma maior diversidade de avifauna, 52 espécies (81,25%) registradas, sendo 28 espécies (43,75%) registradas apenas por vocalização, mas que de forma alguma representa todos os indivíduos amostrados. Os registros de observação a partir do uso de binóculos ou a olho nu anotados em caderneta (resultaram em 35 espécies e 54,69%) de avifauna, enquanto as fotografadas foram 34 espécies (53,12%) (ver Quadro 3). A diferenciação entre registros observados e registros fotografados se fez necessário devido ao movimento errático das aves, sendo por vezes impossível, com o equipamento utilizado, de serem registradas em fotografias.

Quadro 3 - Espécies de avifauna registradas no PERB durante o outono de 2023 e a forma de registro realizada. Em O os registros realizados por observação; em F os fotográficos; e V os vocais.

<span id="page-26-0"></span>

|                | Família                         | <b>Gênero</b>    | <b>Espécie</b> | <b>Autor</b>              | <b>Nome Popular</b>                            |                     | O F V                    |                  |
|----------------|---------------------------------|------------------|----------------|---------------------------|------------------------------------------------|---------------------|--------------------------|------------------|
| $\overline{2}$ | Accipitridae                    | Rupornis         | magnirostris   | (Gmelin, 1788)            | Gavião-carijo                                  |                     | X X X                    |                  |
|                | Alcedinidae                     | Chloroceryle     | атагопа        | (Latham, 1790)            | Martim-pescador-verde                          | $\omega_{\rm{max}}$ | $\omega$                 | X                |
| $\overline{2}$ | Anatidae                        | Amazonetta       | brasiliensis   | (Gmelin, 1789)            | Marreca-ananaí                                 |                     | $X X -$                  |                  |
|                | Ardeidae                        | Egretta          | thula          | (Molina, 1782)            | Garça-branca-pequena                           |                     | $X \times -$             |                  |
| $\overline{c}$ | Cathartidae                     | Cathartes        | aura           | (Linnaeus, 1758)          | Urubu-de-cabeça-vermelha                       |                     | $X X -$                  |                  |
| $\overline{2}$ | Charadriidae                    | Vanellus         | chilensis      | (Molina, 1782)            | Quero-quero                                    |                     | X X X                    |                  |
| $\overline{2}$ | Columbidae                      | Leptotila        | rufaxilla      | (Richard & Bernard, 1792) | Juriti-de-testa-branca<br>Cuspidor-de-máscara- | $\sim 100$          |                          | $-X$             |
|                | Conopophagidae                  | Conopophaga      | melanops       | (Vieillot, 1818)          | preta                                          |                     | $\blacksquare$           | $\mathbf{X}$     |
| 2              | Corvidae                        | Cyanocorax       | caeruleus      | (Vieillot, 1818)          | Gralha-azul                                    |                     | $X - X$                  |                  |
|                | Cotingidae                      | Carpornis        | cucullata      | (Swainson, 1821)          | Corocoxó                                       |                     | X X X                    |                  |
|                | Cotingidae                      | Procnias         | nudicollis     | (Vieillot, 1817)          | Araponga                                       |                     | $\overline{\phantom{a}}$ | $\boldsymbol{X}$ |
|                | Cuculidae                       | Piaya            | cayana         | (Linnaeus, 1766)          | Alma-de-gato                                   |                     | $\blacksquare$           | $\boldsymbol{X}$ |
| 2              | Cuculidae                       | Tapera           | naevia         | (Linnaeus, 1766)          | Saci                                           |                     | $\overline{\phantom{a}}$ | $\mathbf{X}$     |
| $\overline{c}$ | Dendrocolaptidae Dendrocolaptes |                  | platyrostris   | Spix, 1825                | Arapaçu-grande                                 |                     | $X X -$                  |                  |
| 2              | Dendrocolaptidae Sittasomus     |                  | griseicapillus | (Vieillot, 1818)          | Arapaçu-verde                                  |                     | $\blacksquare$           | $\boldsymbol{X}$ |
| $\overline{c}$ | Dendrocolaptidae Xiphorhynchus  |                  | fuscus         | (Vieillot, 1818)          | Arapaçu-rajado                                 |                     | X X X                    |                  |
|                | Falconidae                      | Micrastur        | ruficollis     | (Vieillot, 1817)          | Falcão-caburé                                  | $\blacksquare$      | $\overline{\phantom{a}}$ | X                |
|                | Formicariidae                   | Formicarius      | colma          | Boddaert, 1783            | Galinha-do-mato                                |                     | $\sim$                   | X                |
|                | Fringilidae                     | Euphonia         | chlorotica     | (Linnaeus, 1766)          | Fim-fim                                        |                     | $\blacksquare$           | X                |
| $\overline{c}$ | Fringilidae                     | Euphonia         | pectoralis     | (Latham, 1801)            | Ferro-velho                                    |                     | X X X                    |                  |
|                |                                 |                  |                |                           | Barranqueiro-de-olho-                          |                     |                          |                  |
| $\overline{2}$ | Furnariidae                     | <b>Automolus</b> | leucophthalmus | (Wied, 1821)              | branco                                         |                     | $\overline{\phantom{a}}$ | $\mathbf{X}$     |
|                | 2 Furnariidae                   | Synallaxis       | spixi          | Sclatter, 1856            | João-teneném                                   |                     |                          | $X \times X$     |

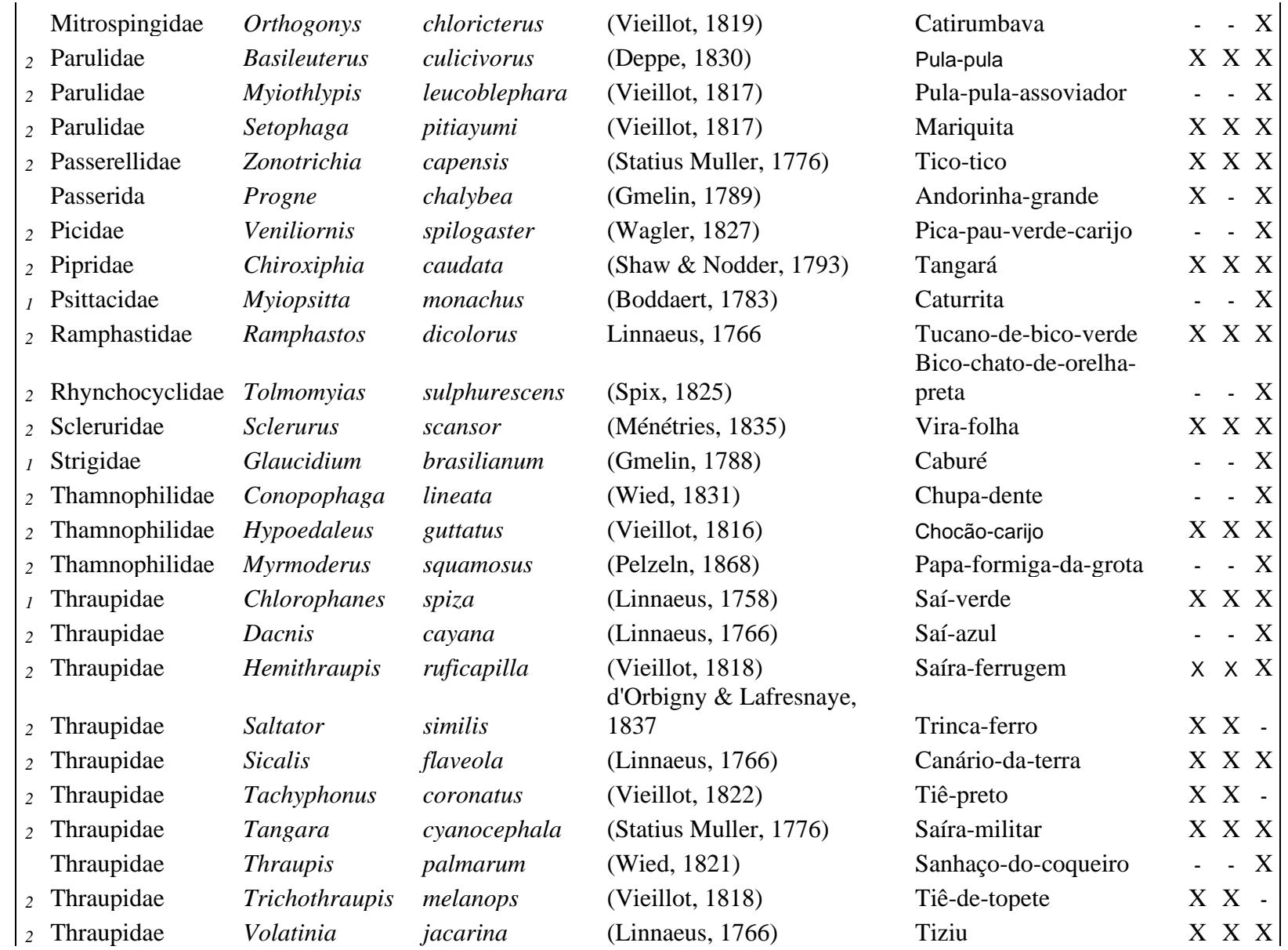

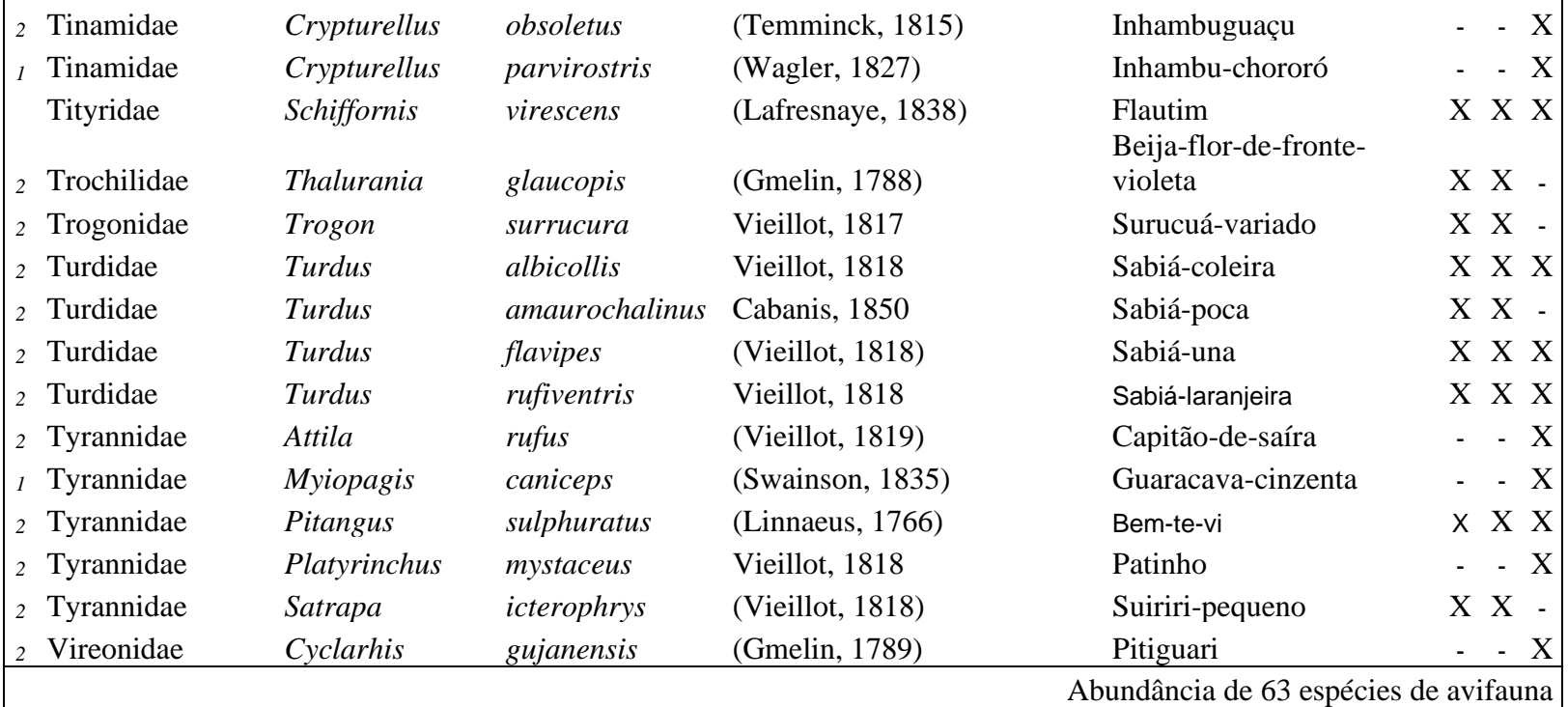

– Novos registros realizados no presente estudo no PERB.

– Registro realizados por BIANCO (2008) no PERB.

Fonte: Elaboração do autor, 2023.

Dentre os pontos, o que apresentou uma maior diversidade de avifauna foi o Ponto 01, que registrou 28 espécies. Segundo a IUCN, 26 destas espécies estão classificadas como LC (*Least Concern* - Pouco Preocupante) enquanto outras 02, *Procnias nudicollis* (Viellot, 1817) e *Cyanocorax caeruleus* (Vieillot, 1818), estão classificadas como NT (*Near Threatened* - Quase Ameaçada), entretanto estas estão registradas como LC pelo CONSEMA.

No Ponto 01 foram registradas 10 espécies exclusivas: *R*upornis *magnirostris* (Gmelin, 1788), *Micrastur ruficollis* (Vieillot, 1817)*, P. nudicollis, Euphonia chlorotica* (Linnaeus, 1766)*, Dacnis cayana* (Linnaeus, 1766)*, Saltator similis* (d'Orbigny & Lafresnaye, 1837)*, Turdus albicollis* (Vieillot, 1818)*, Turdus amaurochalinus* (Cabanis, 1850)*, Platyrinchus mystaceus* (Vieillot, 1818) e *Crypturellus obsoletus* (Temminck, 1815)*.* No Ponto 02 foram registradas três (03) espécies exclusivas: *Chloroceryle amazona* (Latham, 1790)*, Tapera naevia* (Linnaeus, 1766) e *Conopophaga melanops* (Vieillot, 1818)*.* No Ponto 03 foram registradas cinco (05) espécies exclusivas: *Piaya cayana* (Linnaeus, 1766)*; Thraupis palmarum* (Wied, 1821)*, Veniliornis spilogaster* (Wagler, 1827)*, Myiopsitta monachus* (Boddaert, 1783) e *Glaucidium brasilianum* (Gmelin, 1788). No Ponto 05 foi registrado apenas um (01) espécie exclusiva a *Crypturellus parvirostris* (Wagler, 1827). No Ponto 06 foram registradas duas (02) espécies exclusivas: *Sittasomus griseicapillus* (Vieillot, 1818) e *Myiopagis caniceps* (Swainson, 1835). No Ponto 07 foi registrado como espécie exclusiva o *Synallaxis spixi* (Sclatter, 1856). No Ponto 08 foram registradas quatro (04) espécies exclusivas: *Amazonetta brasiliensis* (Gmelin, 1789)*, Thalurania glaucopis* (Gmelin, 1788)*, Progne Chalybea* (Gmelin, 1789)*,* e *Satrapa icterophrys* (Vieillot, 1818). No Ponto 09 foram registradas duas (02) espécies exclusivas: *Dendrocolaptes platyrostris* (Spix, 1825) e *Tachyphonus coronatus* (Vieillot, 1822)*.* Por fim, no Ponto 10 foram registradas duas (02) espécies exclusivas: *Cathartes aura* (Linnaeus, 1758) e *Trogon surrucura* (Vieillot, 1817)*.* Apenas no Ponto 04 não foram registradas espécies exclusivas. Para além dos pontos amostrais, quatro (04) espécies foram registradas de forma exclusiva, e no presente trabalho foram classificadas como Espécies de Ocorrência Ocasional, foram elas: *Automulus leucophthalmus* (Wied, 1821)*, Orthogonys chloricterus* (Vieillot, 1819)*, Hemithraupis ruficapilla* (Vieillot, 1818) e *Cyclarhis gujanensis* (Vieillot, 1789)*.* Sendo todas as espécies registradas classificadas como nativas do local de estudo.

Os resultados das amostragens foram relacionados às classificações de interferência antrópica, cujas características foram apontadas por Dos Santos (2018). As somas de espécies registradas nas áreas modificadas foram superiores as demais áreas, possuindo 42 espécies de

avifauna registradas. Em seguida, às áreas intermediárias possuem 28 espécies de aves registradas e por fim, as áreas preservadas com 09 espécies registradas (Figura 2).

<span id="page-30-0"></span>Figura 2 - Riqueza de espécies de avifauna por ponto amostral e encontro ocasional. Áreas Modificadas: P01, P08, P09 e P10; Áreas Intermediárias: P02, P03, P04 e P07; Áreas Preservadas: P05 e P06. Em OC, os Encontros Ocasionais.

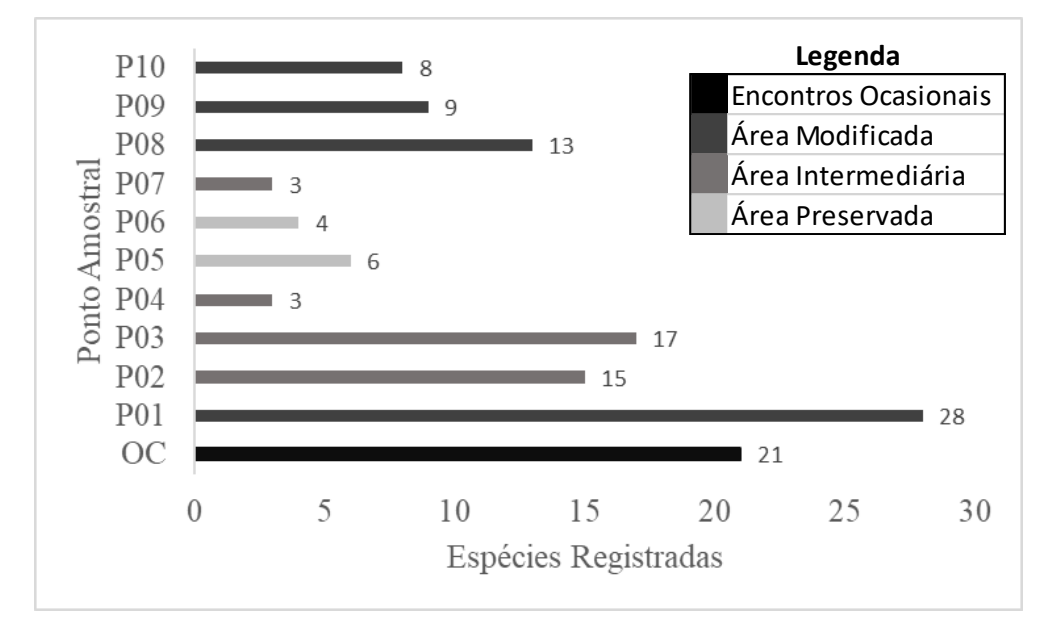

Fonte: Elaboração do autor, 2023.

De uma forma geral, as áreas modificadas; pontos 01, 08, 09 e 10; apresentavam algum vestígio de reestruturação do PERB. Logo, sendo as áreas mais antropizadas, mas de forma alguma acarreta numa baixa da diversidade de espécies de aves, neste trabalho, uma vez que foi a área com o maior número de registro de espécies, até mesmo possuindo o ponto de maior registro de diversidade de avifauna (Ponto 01). Possivelmente, o fato de se tratar de áreas mais abertas e sem cobertura de copa vegetal, fazem com que a observação de aves se torne mais frequente, uma vez que a maior quantidade de espécies foi fotografada nestas áreas. Outro fator que pode ter influenciado positivamente para a elevada amostragem, quando comparada com as demais áreas, foi o horário de amostragem. Os pontos 01 e 10 alternadamente eram os pontos iniciais de amostragem das campanhas, horário de maior atividade das aves. Como um terceiro fator, o parque apresenta uma área grande e bem preservada que tangencia os pontos 01 e 02, principalmente o ponto 01, o que pode ter influenciado em sua amostragem, uma vez que o raio de amostragem era de 50m.

Os pontos: 02, 03, 04 e 07; formam as áreas intermediárias. Dois dos seus quatro pontos amostrados estão entre os com maior diversidade de espécies de avifauna, os pontos 02 e 03. Estes pontos eram iniciais na amostragem, logo, não eram amostrados necessariamente no horário de maior pico de atividade da avifauna, mas o ponto 02 era tangenciando por uma área bem preservada, que o colocava entre os pontos de maior quantidade de registros de avifauna.

Apesar de os pontos 05 e 06 estarem em uma região classificada como preservada, estes foram os que menos tiveram espécies registradas. Entre possíveis explicações: 1. por ser habitada por espécies mais sensíveis à presença humana que as demais, o que as torna menos ativa durante as amostragens; 2. os pontos estão exatamente no meio da trilha utilizada, ou seja, as amostragens ali eram realizadas quando o pico de atividade do final do dia estava diminuindo e a atividade noturna estava iniciando, deixando às amostragens matinais os registros nestes pontos; e 3. a densa vegetação dificultava a busca por meio da observação, restando apenas a vocalização registrada por gravador.

A qualidade e veracidade dos dados coletados só foram possíveis devido aos ajustes realizados após a amostragem piloto. O gravador equipado com *deadcat* foi efetivo o suficiente para registrar a vocalização da avifauna sem que o vento danificasse a qualidade da gravação. Entretanto, no ponto 04, que ficava na base da cachoeira, não foi possível a gravação de áudio, uma vez que o som emitido pela queda d'água era o suficiente para ocultar, nos registros, todas as vocalizações da avifauna local.

Com os ajustes devidamente realizados, dados coletados e processados, foi analisada a curva do coletor. Tal curva é o acúmulo de espécies por dia de amostragem. Para o presente estudo, pode-se perceber uma tendência de estabilidade a partir da quinta campanha (Figura 3).

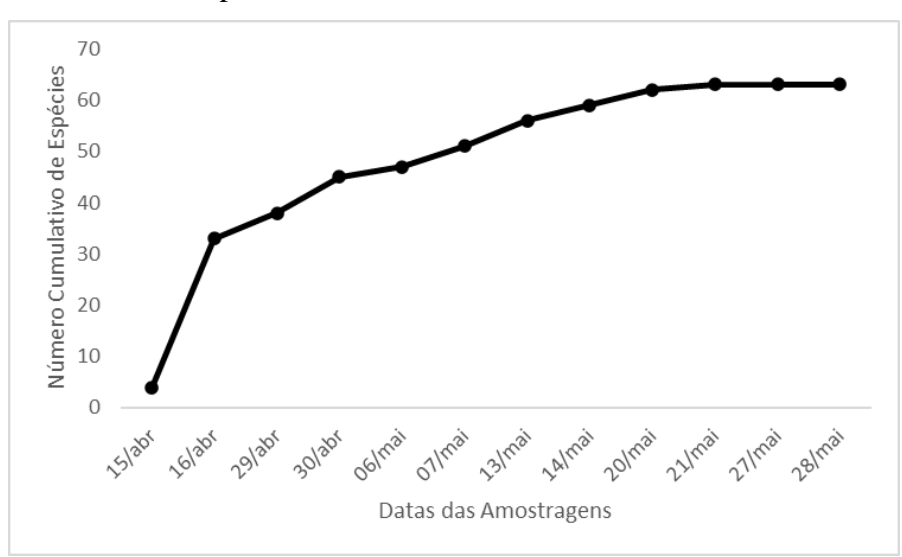

<span id="page-31-0"></span>Figura 3 – Curva do Coletor para o atual estudo.

Fonte: Elaboração do autor, 2023.

Como suficiência amostral, a partir das análises estatísticas, foi registrada uma suficiência amostral de 84,40 % (Figura 04). Quando combinadas as duas análises, pode-se perceber que, a partir do esforço amostral executado, existe uma tendencia de estabilização na diversidade de espécies.

<span id="page-32-0"></span>Figura 4 – Estimador de Diversidade de Riqueza de Espécies, para o estudo foi optado pelo Bootstrap, o qual resultou em uma suficiência amostral de 84,40%.

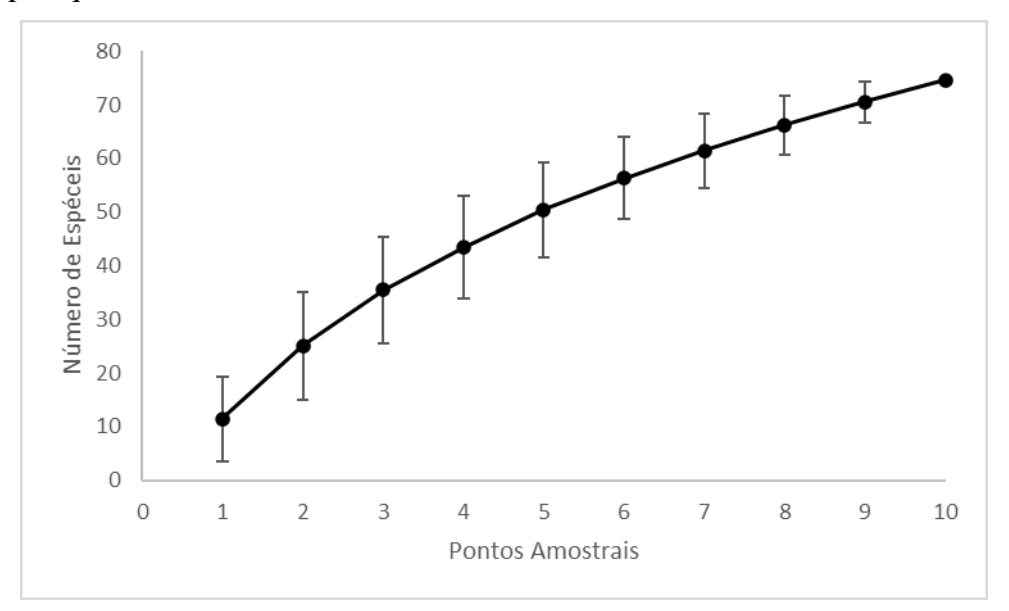

Fonte: Elaboração do autor, 2023.

#### <span id="page-32-1"></span>5.1 OBSERVAÇÕES IMPORTANTES E CONTRADITÓRIAS

Das 64 espécies de avifauna registradas, um total de 11 espécies delas não estavam presentes nas listagens iniciais do trabalho (WIKIAVES, 2023; BIANCO, 2008). Destas, oito (08) espécies: *M. ruficollis, C. melanops, P. nudicollis, E. chlorotica, M. caniceps, Egretta thula* (Molina 1782)*, M. monanchus* e *G. brasilianum;* possuem distribuição que permeiam a localidade (WIKIAVES, 2023; MERLIN, 2023), tornando o seu registro como muito provável. As outras três (03) espécies; *C. amazona, Chlorophanes spiza* (Linnaeus, 1758) e *C. parvirostris*; possuem limites de distribuição e registros próximos (WIKIAVES, 2023; MERLIN, 2023) a área do parque. Porém, durante as campanhas foi possível encontrar uma fêmea de *C. spiza* (Figura 5) morta entre as edificações da reestruturação do parque, sendo em dia anterior ao registro por vocalização, o que indica uma possível migração e/ou aumento da distribuição espacial do espécime. A partir da análise temporal dos mapas de distribuição espacial das espécies, provenientes de dados secundários, pode-se perceber um aumento de sua

área de distribuição. Sendo assim pode-se inferir as seguintes possibilidades: 1. As espécies destacadas acima podem ter aumentado sua distribuição espacial de modo a estarem presentes no PERB; 2. O PERB pode servir de passagem durante a migração das espécies. Entretanto, a migração destas espécies não estava descrita nem literatura consultada para levantamento das espécies de avifauna e nem no trabalho de Somenzar (2018) o qual descreve a migração da avifauna brasileira; 3. As espécies já estavam presentes na região, mas haviam sido amostradas até então. Mesmo sendo tais possibilidades apontadas de forma separa, ambas podem estar de alguma forma relacionadas.

<span id="page-33-0"></span>Figura 5 - Fêmea de *Chlorophanes spiza* (Linnaeus, 1758), encontrada morta no início da campanha 02, próxima as edificações da reestruturação do Parque Ecológico Rancho dos Bugres, Pedras Grandes, Santa Catarina, Brasil.

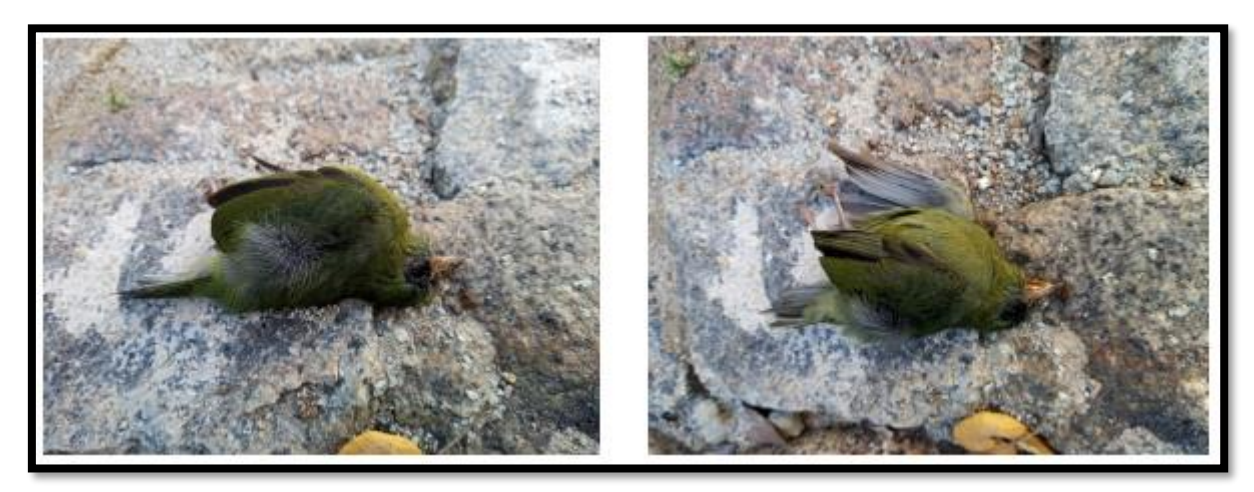

Fonte: Elaboração do autor, 2023.

Durante a segunda campanha foi observado a introdução de patos domésticos (ver apêndice C – Foto K) no lago do parque como parte de sua reestruturação, anteriormente, este lago era frequentado por *A. brasiliensis*, e sua ausência completa foi percebida durante todas as demais campanhas. Pode-se observar que os patos domésticos entravam em atrito com outras espécies de aves, *Vanellus chilensis* (Molina, 1782), principalmente as que utilizavam a área do lago para alimentação, como era o caso da *E. thula* (ver apêndice C – Foto L)*.* Tal comportamento territorialista pode ter afugentado *A. brasiliensis* (ver apêndice C – Foto J), uma vez que os patos domésticos podem apresentar comportamento territorialista contra outras espécies e social para os da mesma espécie (DOS SANTOS, 2016).

Ainda sobre a reestruturação do parque, durante as duas últimas campanhas, as reformas do parque estavam em atividade, o que tornou tais amostragens menos efetivas, principalmente para observação e fotografia nas áreas de maiores impactos sonoros do maquinário.

#### <span id="page-34-0"></span>5.2 DADOS DE ESTUDOS ANTERIORES E ATUALIZAÇÕES

A listagem preliminar foi construída baseando-se na localidade de Pedras Grandes, Santa Catarina, a partir do banco de dados do Wikiaves (2023) e em seguida complementada com os dados de Bianco (2008). A primeira referência retornou 120 espécies de aves e a segunda referência 133, mas no total foram registradas 173 espécies de avifauna para a localidade.

De acordo com Bianco (2008) após a amostragem de 120 horas, distribuídas durante 12 meses, foi registrada a necessidade de uma maior quantidade de horas amostrais, cerca de 80 horas a mais do que foi amostrado em seu estudo. O atual estudo registrou 11 novas espécies para área, o que corrobora com a previsão dos cálculos estatísticos sobre a necessidade de uma maior carga amostral.

Durante os meses de março a junho há diminuição dos registros da avifauna que pode estar associada ao final da época reprodutiva das aves (BIANCO, 2008). Fato que é corroborado por Wikiaves (2023) e Merlin (2023), pois parte da avifauna entra em processo de migração para regiões mais quentes, retornando apenas no verão. Bianco (2008) registrou cerca de 60 espécies, por campanha mensal, durante os meses de março a junho, o que acabou se repetindo no presente estudo.

Dentre as espécies registradas, duas (02), *C. amazona* e *C. spiza*, são mais comuns a norte e um (01), *C. parvirostris*, a oeste da área de estudo. Contudo, foram registradas em mais de uma campanha, quando comparadas a literatura, de forma temporal, pode ser percebido uma possível ocorrência de alguma das possibilidades inferidas anteriormente, ou a combinação entre elas.

#### <span id="page-34-1"></span>5.3 FUTURO SEGUNDO OS DADOS

Apesar de ser um levantamento preliminar, e em apenas uma estação do ano, ao comparar as regiões de distribuição espacial apresentadas em literatura (FRISH & FRISCH, 2005; SIGRIST, 2015; WIKIAVES, 2023; MERLIN, 2023) é possível perceber um aumento dessa distribuição espacial para as novas espécies mencionadas neste trabalho. A partir do fato de que as referências possuírem intervalos de tempo de publicação entre elas, as inferências podem vir a ser comprovadas com outros estudos na região. Vale ressaltar que não foram encontrados trabalhos específicos sobre o aumento e/ou diminuição da distribuição espacial das espécies da avifauna.

Baseado em momentos registrados durante as campanhas, foi possível validar dados sobre o impacto negativo da antropização sobre a avifauna. Os principais impactos negativos apresentados com a reestruturação do parque estão relacionados à possibilidade de colisões com as edificações, principalmente as que possuem placas de vidro; atividade humana e fragmentação do habitat (DE OLIVEIRA RAMOS, 2011); e ruídos sonoros de origem externa ao PERB, cuja noite de sua realização não foram captadas vocalizações da avifauna. As espécies que possuem um nicho ecológico com interações mais específicas tendem a não conseguir sobreviver na mesma área agora antropizada (MORANTE FILHO & SILVEIRA, 2012), levando a diminuição de sua presença na localidade.

A partir de estudos como o de Barrowclough (2016) e Da Silva (2020) e associado a diversidade de avifauna local, pode-se deduzir que a atividade de *birdwatching* é um caminho a ser estudado para a comunidade local. A conscientização de conservação da avifauna, a busca pela não perturbação para a realização das observações e contratação de guias, podem garantir uma quantidade de dados, a partir da ciência cidadã, suficientes para a realização de trabalhos de manejo e conservação das espécies de avifauna.

#### <span id="page-35-0"></span>5.4 PAPEL ECOLÓGICO DA AVIFAUNA E SUA RIQUEZA DE ESPÉCIES

Baseado na análise dos trabalhos de Valls *et. al.* (2016) Campagnoli *et. al.* (2016) e Rodrigues (2015) as aves apresentam diversas funções ecológicas, tais como dispersores de sementes e participação na cadeia trófica. Tais funções associadas à sua sensibilidade a alterações antrópicas e níveis de especificidade em nichos ecológicos, torna-as um excelente bioindicador de qualidade ambiental (SILVA, 2022).

Segundo Motta (1990) das 64 espécies de aves registradas no presente trabalho, 07 apresentam categoria trófica predominante a carnívora, 01 como detritívoro, 19 como frugívoro, 23 como insetívoro, 01 nectarívoro e 13 onívoros. Ainda, segundo Motta, estas mesmas espécies apresentam diferentes estratos, sendo 19 do estrato superior, 18 intermediário, 05 de solo e 04 vertical; Ainda restam 18 espécies registradas neste trabalho que não receberam classificação por estrato.

Dentre os pontos de maiores registros, estavam exemplares de vegetação frutífera, como é o caso do *E. edulis*, localizado entre os pontos 01 e 02. As aves que ali estavam presentes disputavam seus frutos e afugentaram outras espécies, e levando em consideração o fato de que 19 espécies (29,6%) possuem sua alimentação predominantemente frugívora, existe um bom indício de que boa parte da avifauna local dependa de forma direta das espécies vegetais frutíferas, criando uma relação ecológica entre a avifauna e flora.

#### <span id="page-36-0"></span>5.5 RESULTADOS À PROBLEMÁTICA

Inicialmente, as referências apresentavam a possibilidade de encontro com nove (09) espécies ameaçadas de extinção, sendo elas: *Myrmotherula unicolor* (Ménétries, 1835), *Psilorhamphus guttatus* (Ménétries, 1835), *C. cucullata*, *Hemitriccus orbitatus* (Wied, 1831), *Thraupis cyanopter* (Vieillot, 1817) e *C. caeruleus* classificadas até então como NT; *Phylloscartes kronei* (Willis & Oniki, 1992), *Sporophila frontalis* (Verreaux, 1869) e *Stilpnia peruviana* (Desmarest, 1806) classificadas como VU, pela IUCN.

Durante o presente estudo, duas das espécies acima foram registradas, *C. cucullata* (ver apêndice C – Foto O) que se encontra como LC pela IUCN e pelo CONSEMA; e *C. caeruleus* NT pela IUCN e LC pelo CONSEMA. Além das espécies já citadas, foi registrada a vocalização da *P. nudicollis* a qual está classificada como NT pela IUCN e LC pela CONSEMA. Outro ponto a ser destacado, além da atualização de espécies ameaçadas de extinção encontradas na localidade, é a atualização do inventário da avifauna que passa de 173 para 184.

Junto à atualização do inventário de avifauna local, os pontos P01, P02, P03 e P09 se apresentaram como mais promissores para observação das aves. Tais pontos podem ser utilizados, a partir de um planejamento adequado, como locais de educação ambiental e iniciação ao *birdwatching*.

#### <span id="page-37-0"></span>6 CONSIDERAÇÕES FINAIS

Durante a execução dos campos foram presenciadas atividades relacionadas à polinização; dispersão de sementes; competição por alimento e território; predação de insetos, anelídeos e frutos; muita vocalização e atividade diária. As regiões em que possuíam vegetação frutífera mais próximas das trilhas apresentaram uma maior chance de registro fotográfico. Aliado ao local da vegetação frutífera, as áreas de trilha com dossel aberto tornam mais possível o registro e observação.

Sabendo das condições de maior probabilidade de observação da avifauna, ainda pode ser somada a sensibilidade de cada espécie de avifauna à presença humana. A maior parte da avifauna local aparentemente já está habituada com a presença humana ocasional, pois realizavam suas atividades diárias em meio às áreas mais modificadas, deixando de serem observadas apenas em momentos de atividade antrópica que resultem em alta perturbação do ambiente. Entretanto, algumas espécies foram possíveis de registrar apenas em locais de maior preservação, e/ou próxima a estes locais, o que proporciona um zoneamento entre as espécies. Porém, o zoneamento da avifauna não é algo imutável, a variação das condições ambientais estimula as espécies a migrarem, diminuírem ou aumentarem sua distribuição.

Por fim, o presente trabalho pôde atualizar, com a estação outonal, o inventário de avifauna do PERB com 11 novas espécies de avifauna. Esta atualização de inventário, locais de possíveis ocorrências e as espécies que podem ser encontradas nestes locais, podem abrir portas para uns novos ramos de turismo ecológico e educação ambiental relacionados a avifauna na região, o que contribuiria com o atual plano do PERB de pertencer a rota gastronômica italiana e ser um ponto de parada para turistas com disseminação de informação local, seja antrópica, de flora ou de fauna.

#### <span id="page-38-0"></span>**7 CONCLUSÂO**

Em estudos anteriores e registros de ciência cidadã estavam inventariadas 133 espécies de avifauna no PERB, destas, seis (06) eram classificadas com o grau de ameaça NT e três (03) como VU. Dentre as espécies do inventário anterior com algum grau de ameaça, apenas duas (02) foram registradas no atual estudo, *C. cucculata* e *C.caeruleus*, a primeira já está classificada como LC tanto pela IUCN quanto pelo CONSEMA, e a segunda apesar de estar ainda classificada como NT pela IUCN, no CONSEMA sua classificação é LC. Contudo, entre as novas espécies registradas está *P. nudicollis*, que se encontra classificada como NT pela IUCN e LC pelo CONSEMA. Dentre as espécies acrescentadas ao inventário, três (03) não eram registradas na área do PERB, apenas em municípios próximos. Portanto, o atual estudo acrescenta 11 novas espécies, totalizando agora 144 espécies de avifauna no inventário do PERB, retira uma espécie entre as com algum grau de ameaça de extinção pela IUCN, mas acrescenta outra, e por fim aponta indícios de aumento em sua distribuição espacial e/ou com rota de migração que passa pelo PERB.

#### **REFERÊNCIAS**

<span id="page-39-0"></span>BARROWCLOUGH, George F. et. al. **How many kinds of birds are there and why does it matter?**. PLoS One, v. 11, n. 11, p. e0166307, 2016.

BIANCO, Alexandre. **DIVERSIDADE DA AVIFAUNA DO PARQUE ECOTURÍSTICO E ECOLÓGICO DE PEDRAS GRANDES, SANTA CATARINA, BRASIL**. Trabalho de Conclusão de Curso - Graduação de Ciências Biológicas, Universidade do Extremo Sul Catarinense, 2008.

BIBBY, C. J.; BURGESS, N. D.; HILL, D. A. **Bird Census Techniques**. Academic Press: London. 257p. 1992.

CAMPAGNOLI, Mariana Lopes et. al. **O papel das aves na dispersão e germinação de sementes do pau-incenso (Pittosporum undulatum Vent.) em um remanescente de Mata Atlântica**. Revista do Instituto Florestal, v. 28, n. 1, p. 59-67, 2016.

CARDOSO, Josiane Teresinha. **A Mata Atlântica e sua conservação**. Revista Encontros Teológicos, v. 31, n. 3, 2016.

CBRO - COMITÊ BRASILEIRO DE REGISTROS ORNITOLÓGICOS. **Lista das Aves do Brasil**. [2021]. Disponível em: [http://www.cbro.org.br/listas/.](http://www.cbro.org.br/listas/) Acesso em: 26 de mai. 2023.

CONSTANTINI, Rafaela Vilar. **O papel das aves na dispersão de espécies exóticas na Mata Atlântica**. 2016.

DA SILVA, José Antônio Dias. **Birdwatching como uma proposta de valorização do espaço ecoturístico da Lagoa Rodrigo de Freitas, Rio de Janeiro (RJ)**. Revista Brasileira de Ecoturismo (RBEcotur), v. 13, n. 3, 2020.

DE LARA MUYLAERT, Renata et. al. **Uma nota sobre os limites territoriais da Mata Atlântica**. Oecologia Australis, v. 22, n. 3, 2018.

DE OLIVEIRA RAMOS, Camila Crispim et. al. **A biologia e a ecologia das aves é um fator importante para explicar a frequência de atropelamentos?**. Neotropical Biology and Conservation, v. 6, n. 3, p. 201-212, 2011.

DOS SANTOS, Luís Eduardo Alves Cardoso. **Comportamentos de uma População de Pato-Real residente num Parque Urbano no Norte de Portugal durante a Época de Reprodução**. 2016.

DOS SANTOS, Maria Ester Bueno. **RELAÇÃO ENTRE ESTRUTURA TRÓFICA DE BESOUROS ESCARABEÍDEOS E MAMÍFEROS DE MÉDIO E GRANDE PORTE EM UMA PAISAGEM DE FLORESTA ATLÂNTICA NO SUL DO BRASIL**. Trabalho de Conclusão de Curso - Graduação de Ciências Biológicas, Universidade do Sul de Santa Catarina, 2018.

DOS SANTOS, Maria Ester Bueno; BOGONI, Juliano André; DE FARIAS, Patrícia Menegaz. **Mamíferos de médio e grande porte do Parque Ecológico Rancho dos Bugres, Sul do Brasil**. Revista Brasileira de Zoociências, v. 19, n. 3, 2018.

DOS SANTOS, Maria Ester Bueno; DE FARIAS, Patrícia Menegaz. **LISTA PRELIMINAR DE BESOUROS ESCARABEÍNEOS PRESENTES NO PARQUE ECOLÓGICO RANCHO DOS BUGRES NO SUL DE SANTA CATARINA**. In: 5º SICT-SUL-Simpósio de Integração Científica e Tecnológica do Sul Catarinense. 2016.

FRISCH, Johan Dalgas; FRISCH, Christian Dalgas. **Aves Brasileiras e Plantas que as Atraem**. 3ª Edição. São Paulo: Dalgas Ecotec - ecologiaTécnica Ltda, p. 480, 2005.

GARMIN. **Garmin eTrex 30**. [2023]. Disponível em: [https://www.garmin.com/pt-](https://www.garmin.com/pt-BR/p/87774)[BR/p/87774.](https://www.garmin.com/pt-BR/p/87774) Acesso em: 17 de mai. 2023.

IAG - INSTITUTO DE ASTRONOMIA, GEOFÍSICA E CIÊNCIAS ATMOSFÉRICAS. **Planilha de Horários de Nascer e Ocaso do Sol**. [2023]. Disponível em: [https://www.iag.usp.br/astronomia/nascer-e-ocaso-do-sol.](https://www.iag.usp.br/astronomia/nascer-e-ocaso-do-sol) Acesso em: 02 de abr. 2023.

MACHADO, D. A. **Estudo de Populações de aves silvestres da região do Salto Piraí, Joinville, SC**. Dissertação de Mestrado. Escola Superior de agricultura Luiz de Queiroz, Piracicaba – SP. 1996.

MERLIN. **The Cornell Lab**. Cornell University. V2.1.4 (722 - 2022.0). Ithaca, 2023.

MINAS GERAIS. Secretaria de Estado do Meio Ambiente e Desenvolvimento Sustentável. **Métodos de Levantamento de Aves**. [Minas Gerais]: Secretaria de Estado do Meio Ambiente e Desenvolvimento Sustentável. Anexo XIII, 2020.

MORANTE FILHO, José Carlos; SILVEIRA, Rosicleire Veríssimo. **Composição e estrutura trófica da comunidade de aves de uma área antropizada no oeste do estado de São Paulo**. Atualidades Ornitológicas, v. 169, p. 33-40, 2012.

RODRIGUES, Suelen Barbosa Moraes. **Redes de interações entre aves frugívoras e plantas em uma área de Mata Atlântica no sudeste do Brasil**. 2015.

SALERMO, Airton Rodrigues; MÜLLER, Juarez José Vanni. **Mata Atlântica Catarinense**. Agropecuária Catarinense, v. 24, n. 2, jul. 2011.

SEKERCIOGLU, Cagan H. **Impacts of birdwatching on human and avian communities**. Environmental Conservation, v. 29, n. 3, 282–289, 2002.

SIGRIST, Thomas. **Aves do Brasil Oriental: Guia de Bolso**. 1ª Edição. São Paulo: Avis Brasilis, p. 335, 2015.

SILVA, André Alves Reis. **ESTADO DA ARTE NAS PESQUISAS COM AVIFAUNA NA MATA ATLÂNTICA BRASILEIRA, NAS DUAS ÚLTIMAS DÉCADAS**. Trabalho de Conclusão de Curso - Graduação em Ecologia, Universidade Federal do Rio Grande do Norte, 2022.

SOMENZARI, Marina et al. An overview of migratory birds in Brazil. **Papéis Avulsos de Zoologia**, v. 58, 2018.

SOSMT - SOS MATA ATLÂNTICA. **Mata Atlântica**. Disponível em: [https://www.sosma.org.br/causas/mata-atlantica/.](https://www.sosma.org.br/causas/mata-atlantica/) Acesso em: 12 de jun. 2023.

SUL AGORA. **Parque Ecológico Rancho dos Bugres é concedido à iniciativa privada**. [2022]. Disponível em: [https://sulagora.com.br/geral/parque-rancho-dos-bugres-e-concedido](https://sulagora.com.br/geral/parque-rancho-dos-bugres-e-concedido-a-iniciativa-privada-10961)[a-iniciativa-privada-10961.](https://sulagora.com.br/geral/parque-rancho-dos-bugres-e-concedido-a-iniciativa-privada-10961) Acesso em: 15 mai. 2023.

VALLS, Fernanda Caminha Leal et. al. **Análise comparativa da comunidade de aves em áreas de Mata Atlântica no sul do Brasil**. Oecologia Australis, v. 20, n. 4, p. 477-491, 2016.

VIELLIARD, J. M. E.; ALMEIDA, M. E. C.; ANJOS, L.; SILVA, W. R. **Levantamento quantitativo por pontos de escuta e o Índice Pontual de Abundância (IPA)** In: MATTER, S. V.; STRAUBE, F. C.; ACCORDI, I.; PIACENTINI, V.; CÂNDIDO-JR, J. F. Ornitologia e Conservação: Ciência aplicada, técnicas de pesquisa e levantamento. 1. ed. Rio de Janeiro: Technical Books. p. 47-60. 2010.

WIKIAVES. **Dicas para Observação de Aves**. [2023]. Disponível em: https://www.wikiaves.com.br/wiki/dicas\_para\_observacao\_de\_aves. Acesso em: 08 abr. 2023.

WIKIAVES. **Espécies em Pedras Grandes/SC**. [2023]. Disponível em: [https://www.wikiaves.com.br/especies.php?t=c&c=4212403.](https://www.wikiaves.com.br/especies.php?t=c&c=4212403) Acesso em: 15 mai. 2023.

ZANINI, Alanza Mara et. al. **Percepções de estudantes do Sul do Brasil sobre a biodiversidade da Mata Atlântica**. Interciência, v. 45, n. 1, p. 15-22, 2020.

### **APÊNDICE A –** Quadro de Espécies Registradas

Espécies registradas durante o levantamento da avifauna no Parque Ecológico Rancho dos Bugres entre os meses de abril e maio de 2023. Na coluna IUCN e CONSEMA estão as classificações dos níveis de ameaça de extinção das espécies para a data de 10/06/2023, sendo a primeira em nível global e a segunda em nível estadual para Santa Catarina, Brasil. O nível LC (Least Concern) corresponde a Pouco Preocupante, NT (Near Threatened) como Quase Ameaçada, VU (Vulnerable) espécie Vulnerável e EM (Endangered) espécie m Perigo de extinção. As siglas seguintes representam o local onde cada espécie foi registrada, sendo OC – Ocorrência Ocasional, quando encontrada dentro da área do parque, mas fora dos pontos de amostragem. As demais siglas correspondem aos pontos amostrais de 01 a 10. O valor 0 corresponde ao não registro da espécie e o valor 1 corresponde ao registro da espécie.

<span id="page-42-0"></span>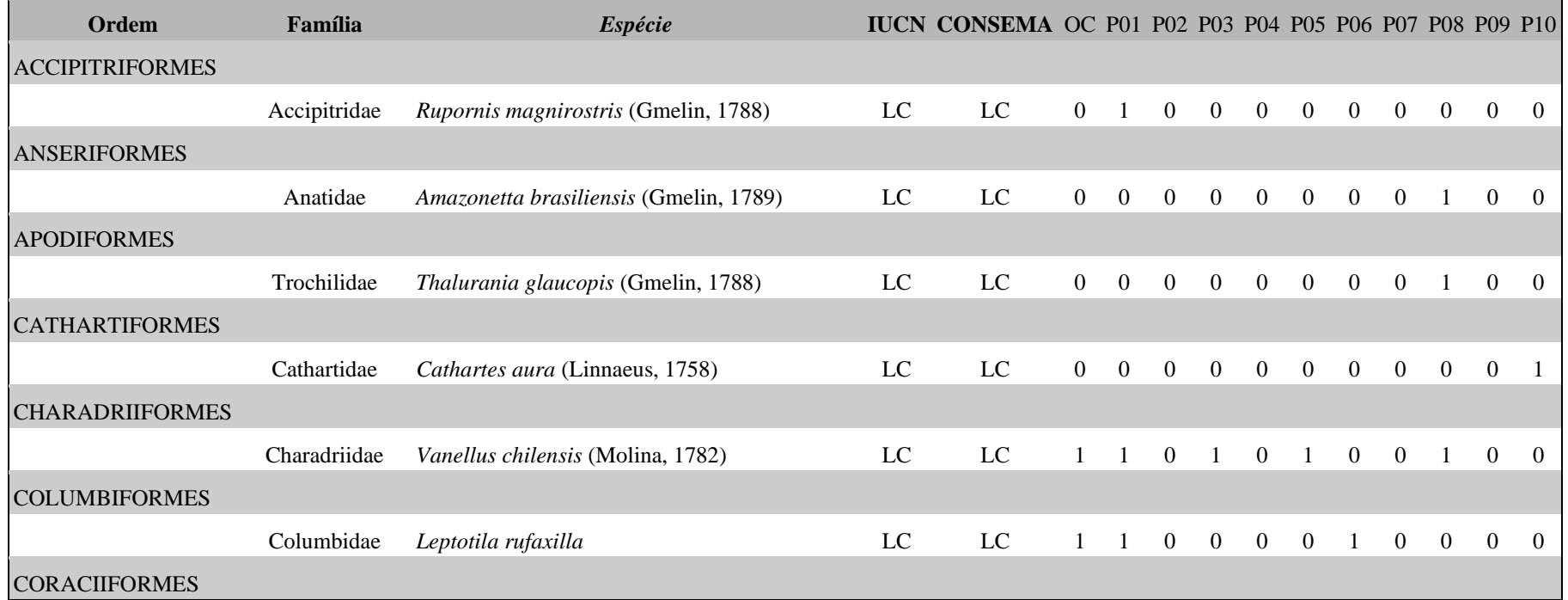

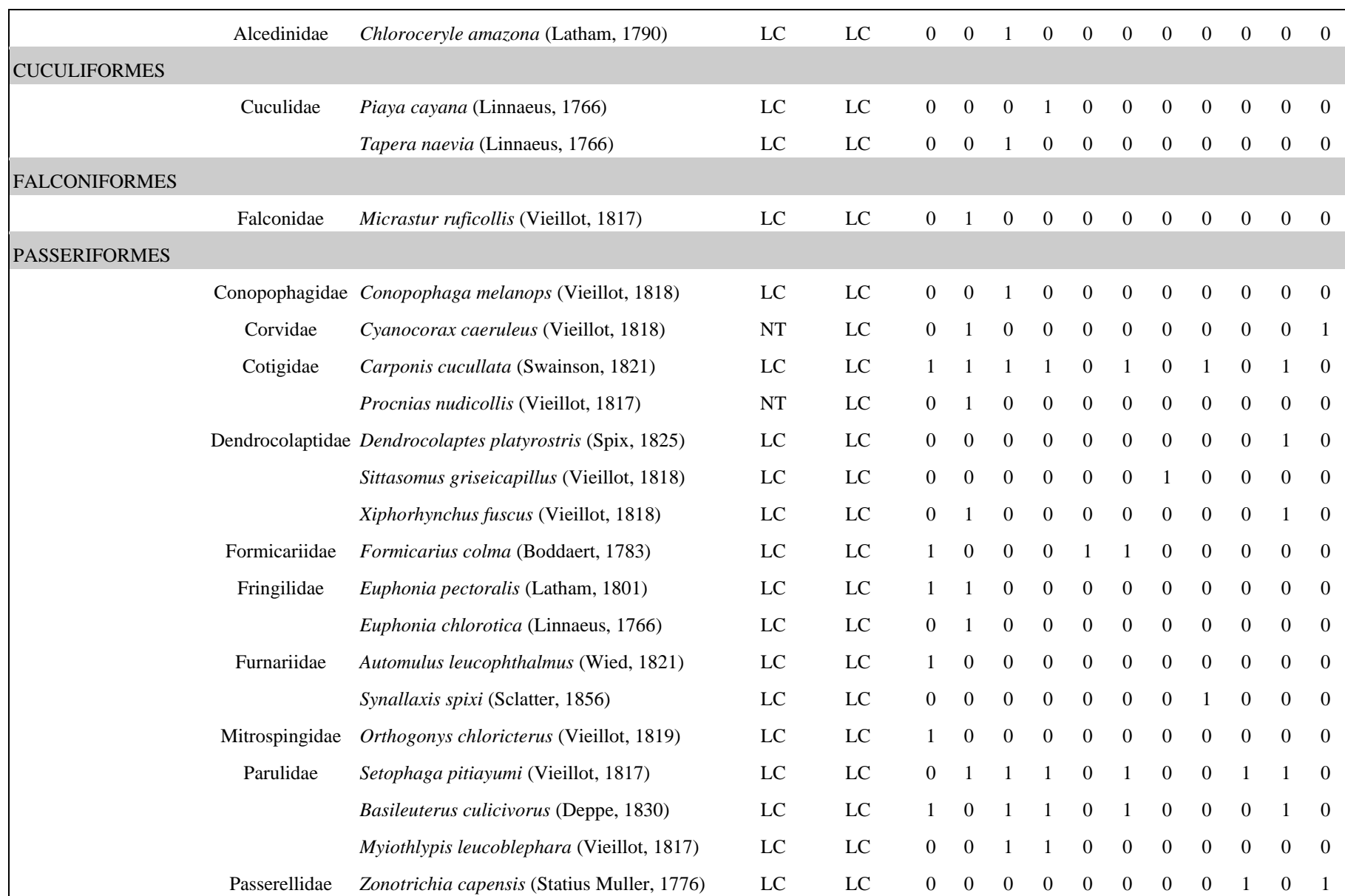

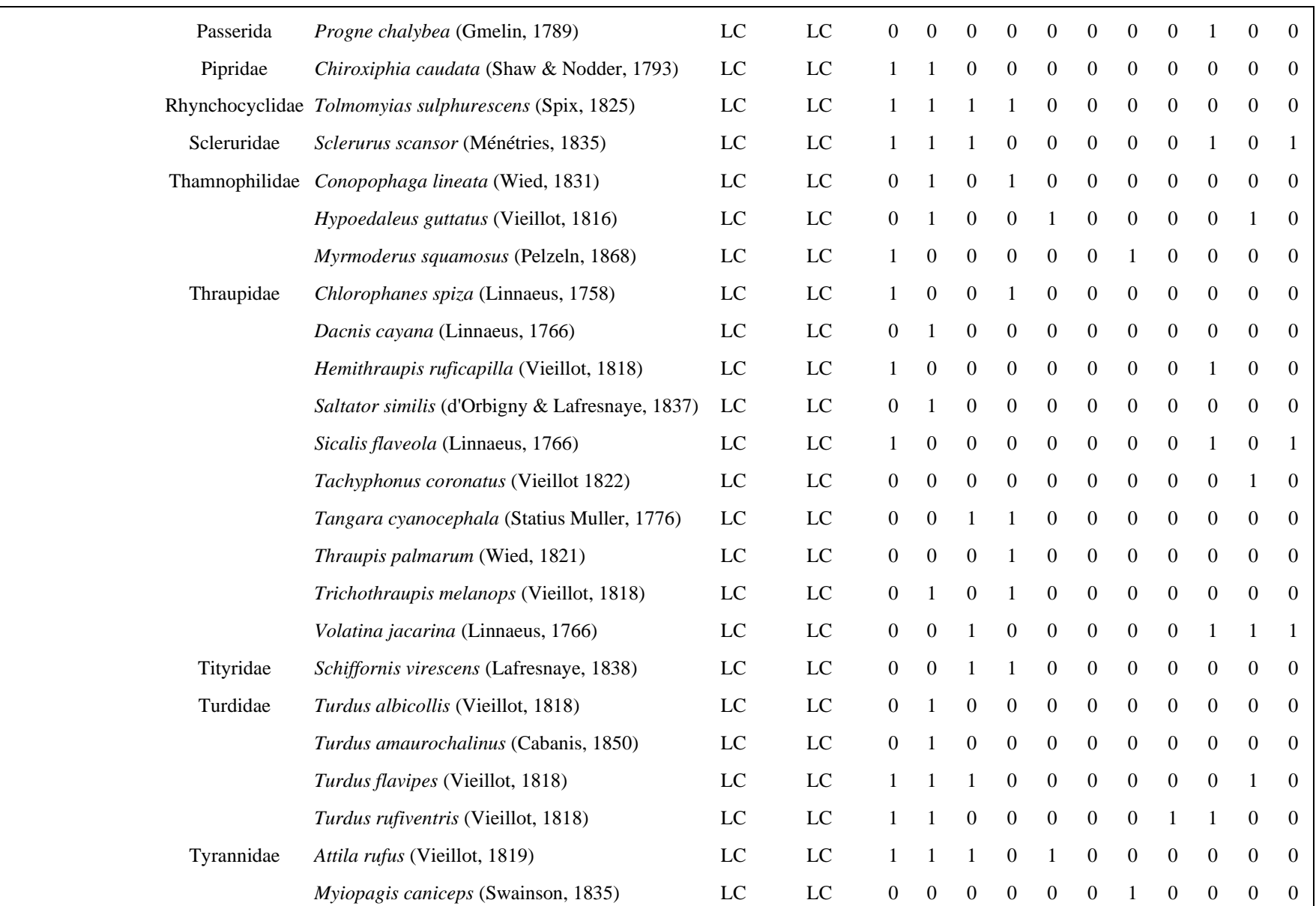

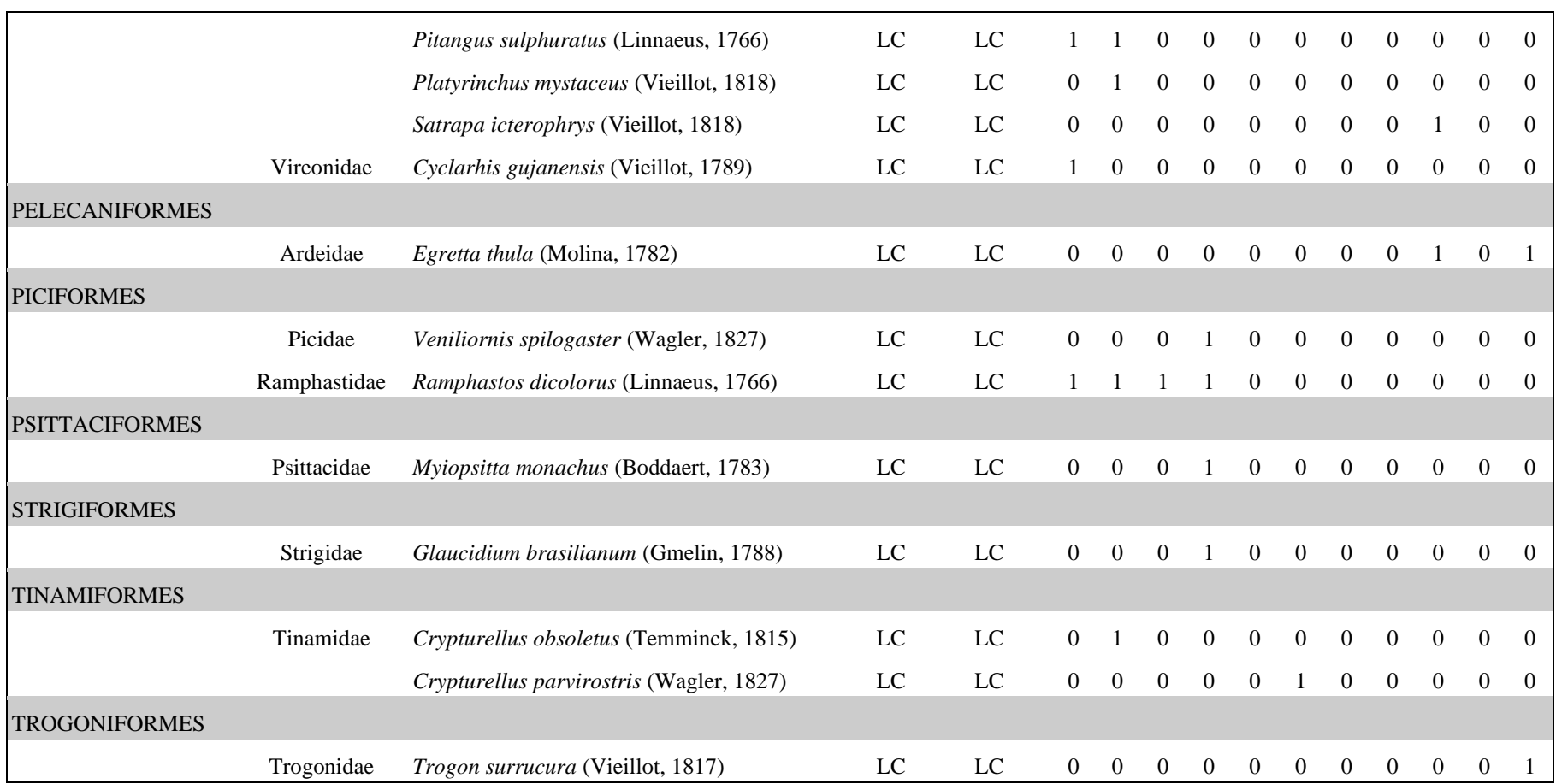

## **APÊNDICE B – Faces de Cada Ponto Amostral**

<span id="page-46-0"></span>Vistas das faces de cada ponto amostral. As imagens estão organizadas do Ponto 01 para o Ponto 10.

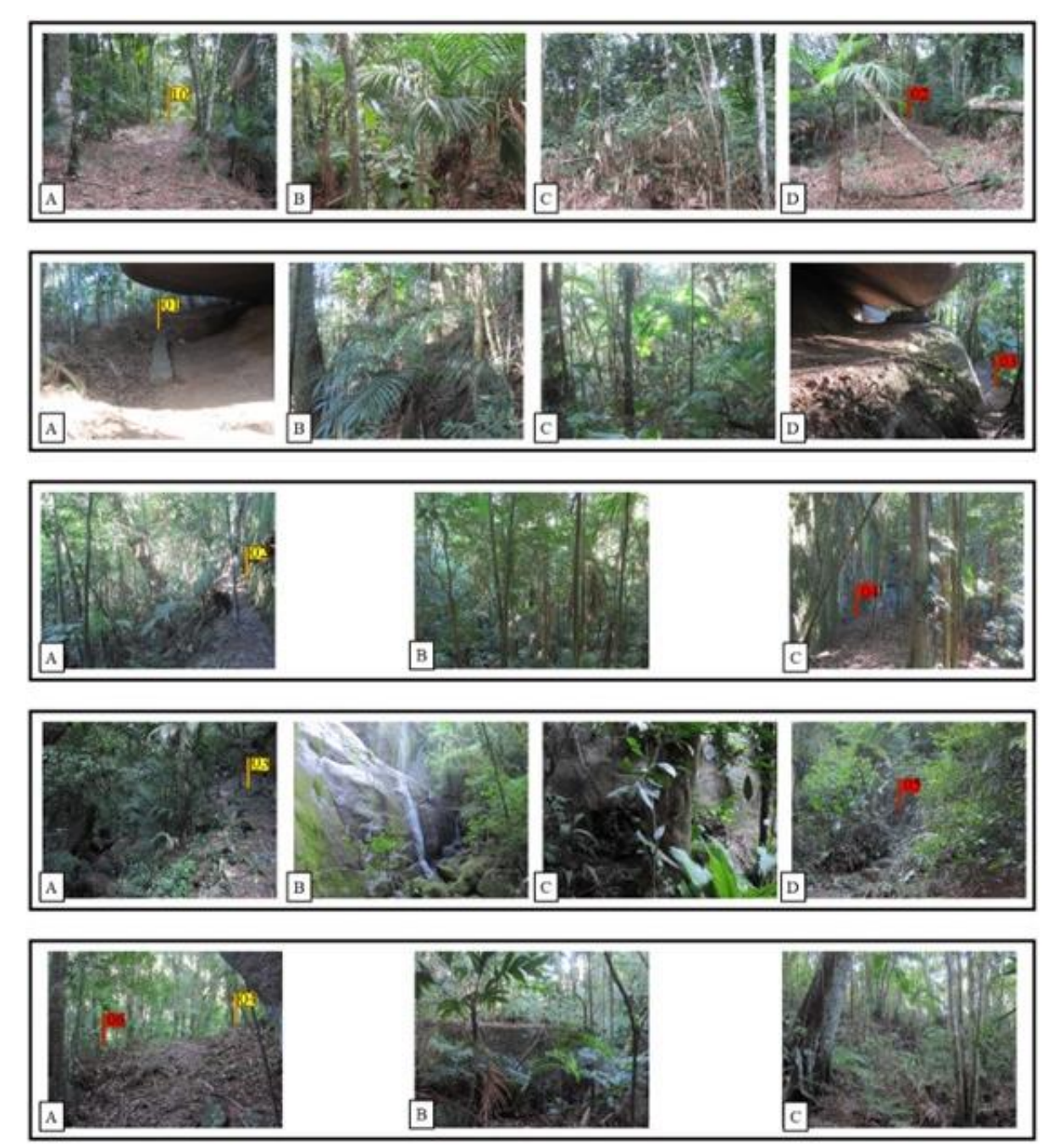

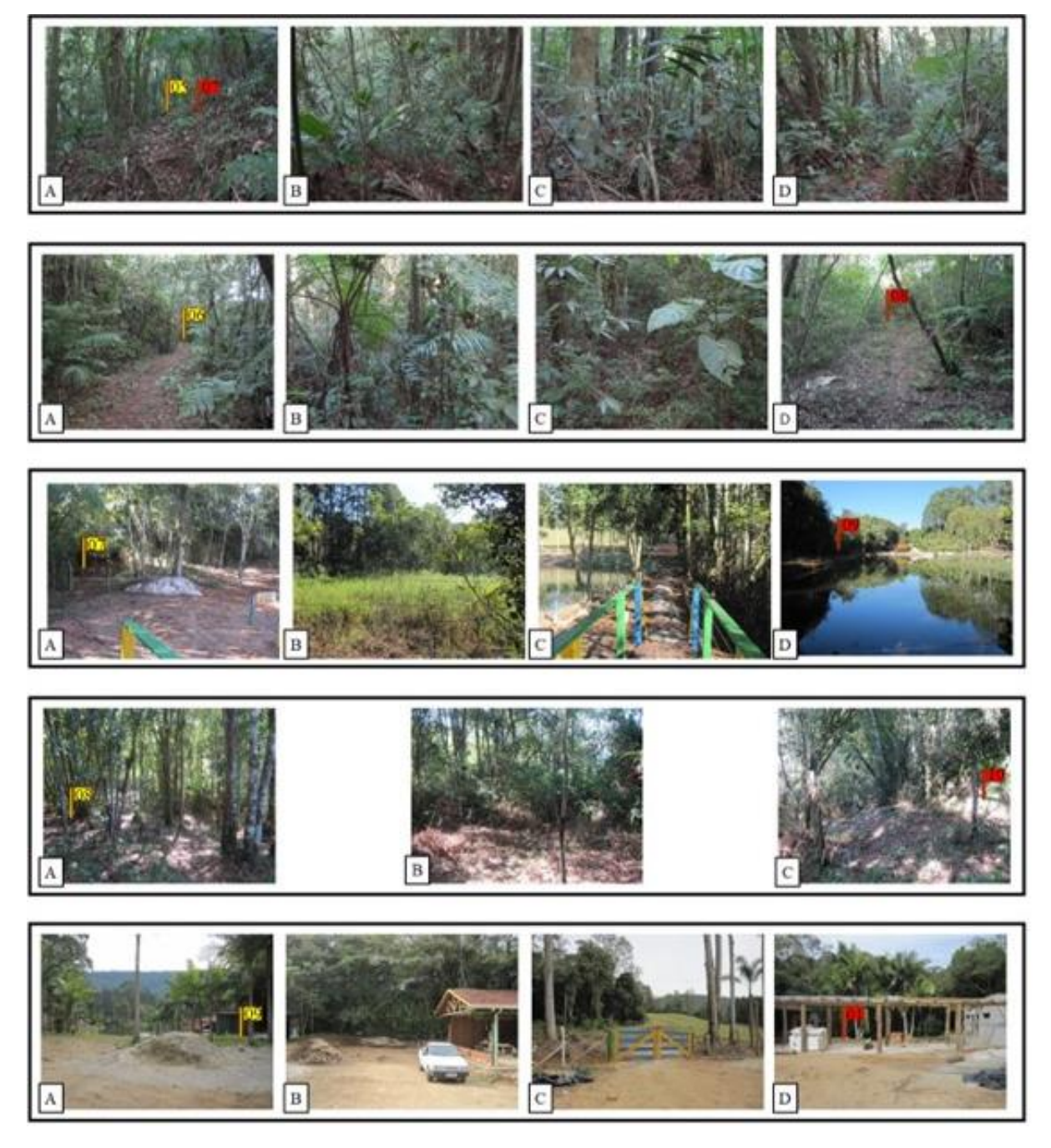

Fonte: Elaboração do autor, 2023.

#### **APÊNDICE C – Exemplares de Aves Registrados nos Pontos Amostrais**

<span id="page-48-0"></span>Alguns registros fotográficos das espécies durante as campanhas no Parque Ecológico Rancho dos Bugres durante os meses de abril e maio de 2023. A - *Chiroxiphia caudata* (Shaw & Nodder, 1793); B – *Trichothraupis melanops* (Vieillot, 1818); C – *R. magnirostris*; D - *Tangara cyanocephala* (Statius Muller, 1776); E – *Sclerurus scansor* (Ménétries, 1835); F – *Ramphastos dicoloru* (Linnaeus, 1766); G – *Turdus flavipes* (Vieillot, 1818); H – *S. spixi*; I – *Turdus rufiventris* (Vieillot, 1818); J – *A. brasiliensis*; K – Família Anatidae; L – *E. thula*; M – *Hypoedaleus guttatus* (Vieillot, 1816); N – *Basileuterus culicivorus* (Deppe, 1830); O - *C. cucullataI*; P – *T. surrucura*.

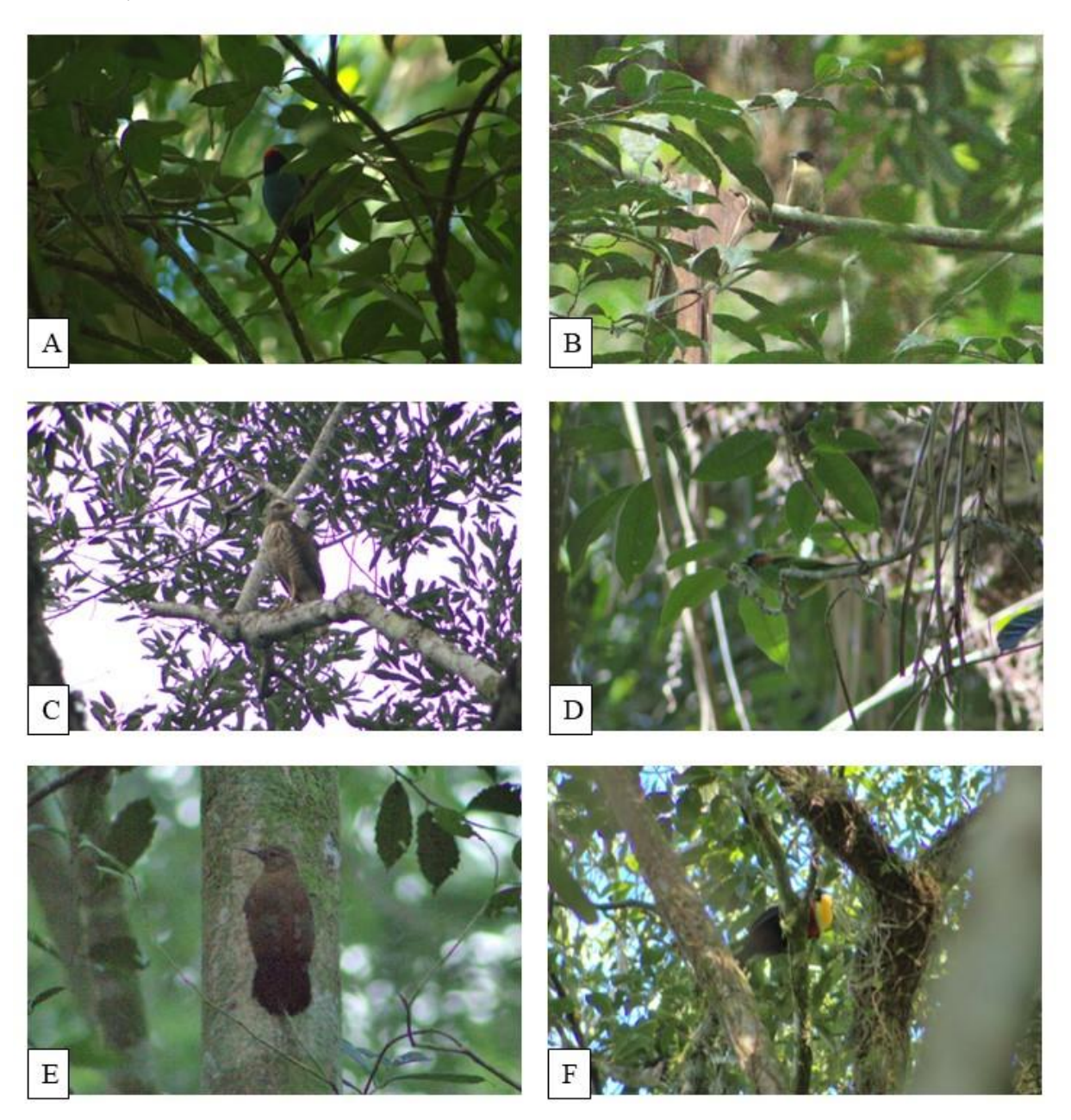

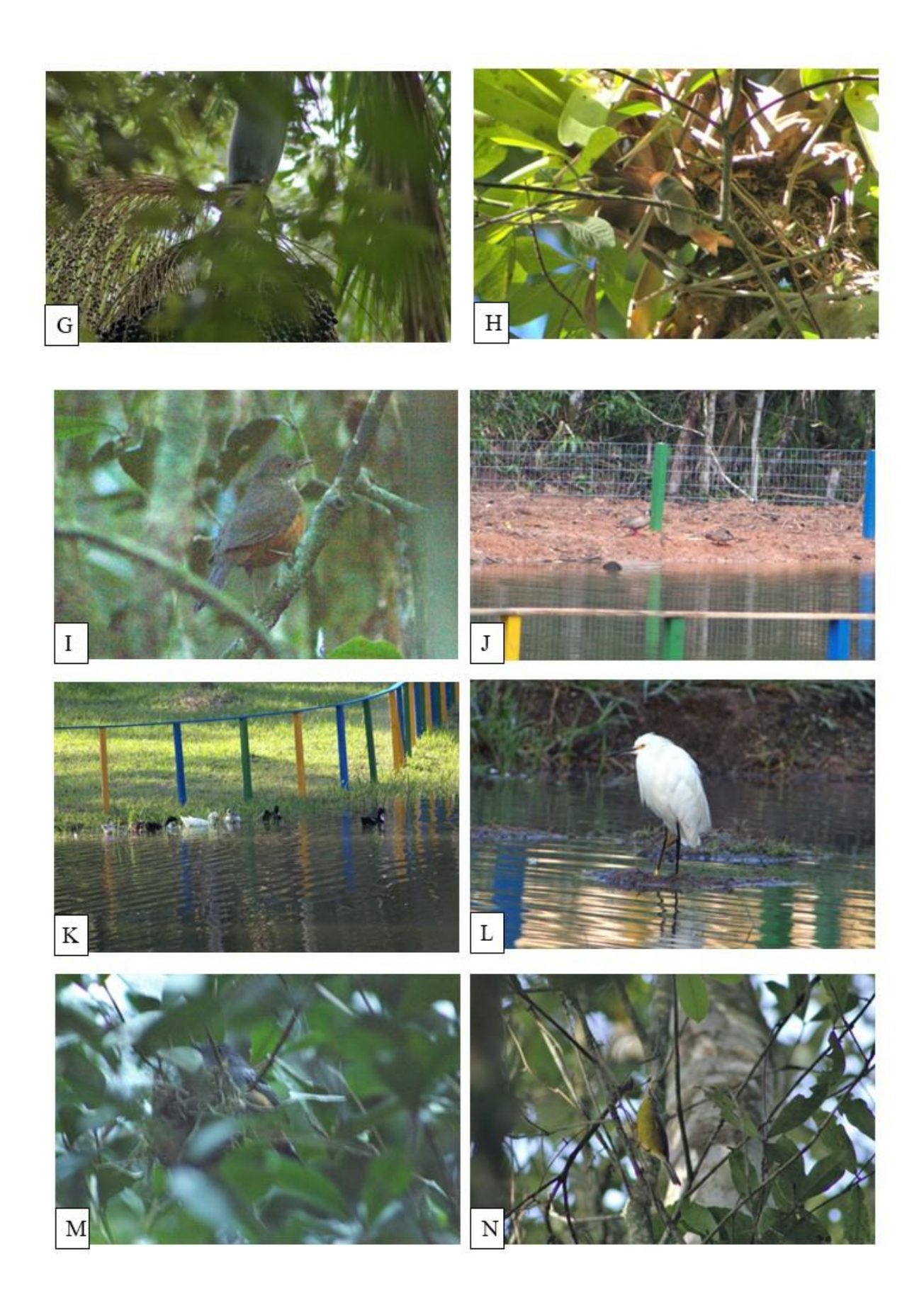

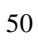

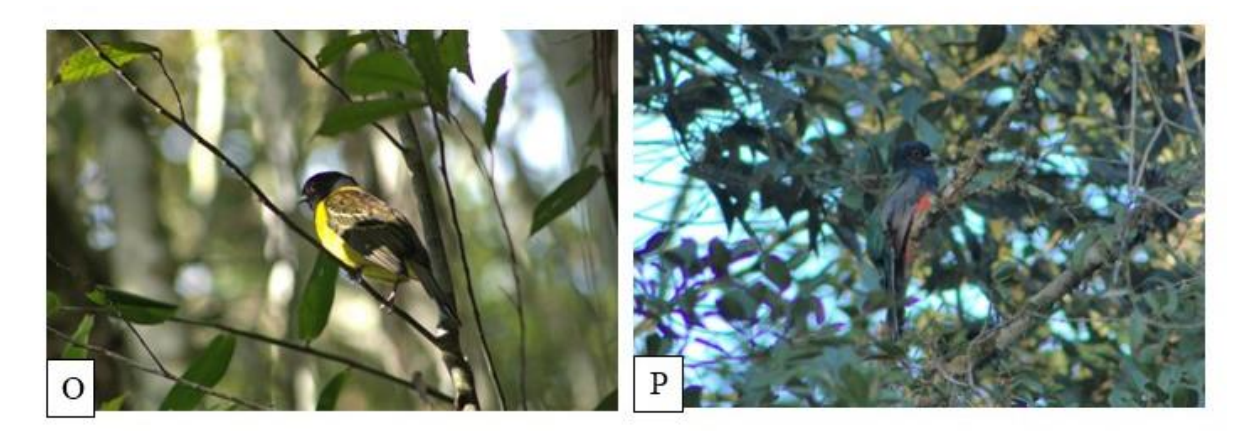

Fonte: Elaboração do autor, 2023.

## **APÊNDICE D – Quadro de Espécies e Categoria Trófica**

<span id="page-51-0"></span>Espécies registradas durante o estudo e sua categoria trófica predominante segundo Motta (1990).

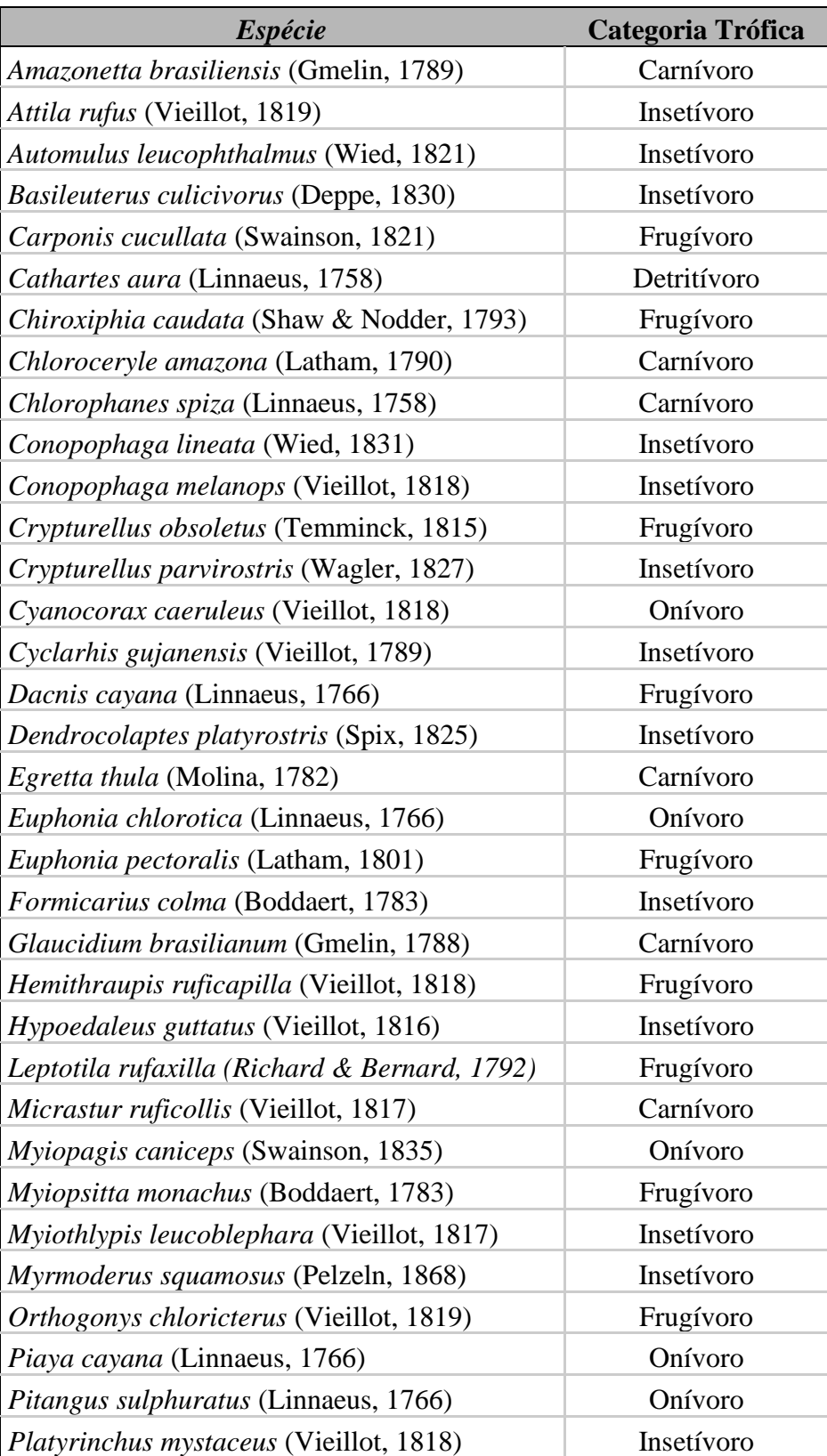

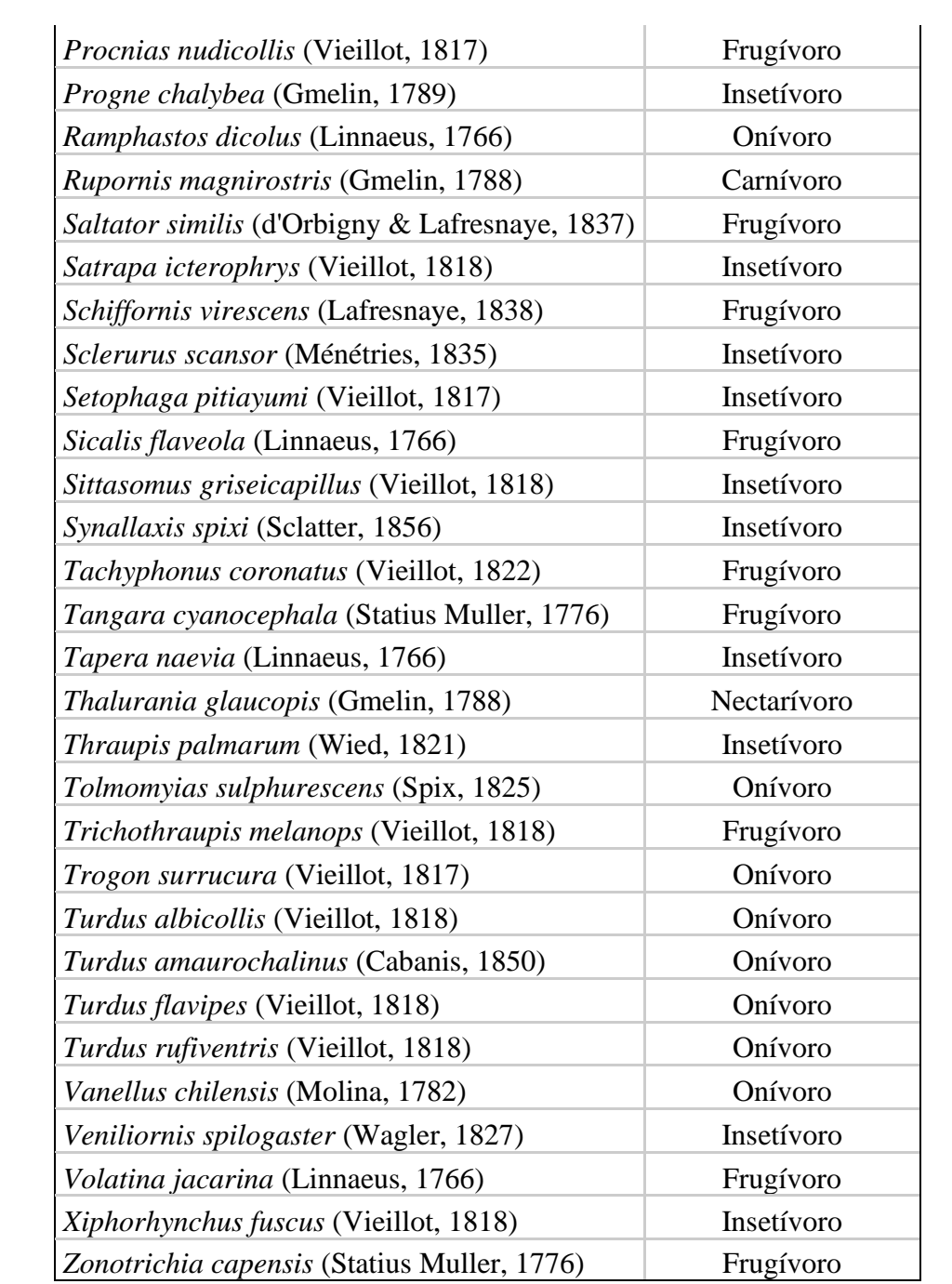

Fonte: Elaboração do autor, 2023.